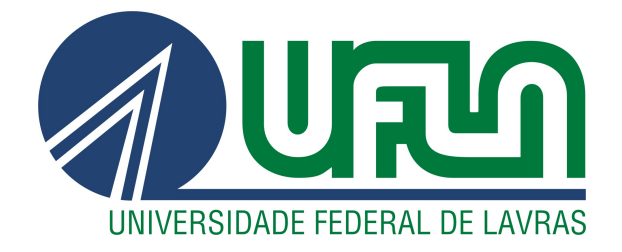

# CARLOS VICTOR DO RÊGO BRANDÃO LUCAS MARQUES

# ENERGYFLEX – EFICIÊNCIA NO PROCESSO DE LEITURA DO CONSUMO DE ENERGIA ELÉTRICA:

PROJETO EMPREENDEDOR

LAVRAS – MG

2019

# CARLOS VICTOR DO RÊGO BRANDÃO LUCAS MARQUES

# ENERGYFLEX – EFICIÊNCIA NO PROCESSO DE LEITURA DO CONSUMO DE ENERGIA ELÉTRICA: PROJETO EMPREENDEDOR

Trabalho de Conclusão de Curso apresentado à Universidade Federal de Lavras, como parte das exigências do Programa de Graduação em Engenharia de Controle e Automação.

Prof. DSc. Sílvia Costa Ferreira Orientadora

> LAVRAS – MG 2019

*Aos nossos pais, amigos, professores e em especial ao TROIA - Equipe de Robótica, que nos proporcionou experiências fantásticas ao longo da graduação.*

# AGRADECIMENTOS

Agradecemos primeiramente a Deus pelo dom da vida e por ter nos proporcionado chegar até aqui. As nossas famílias por toda a dedicação e paciência contribuindo diretamente para que pudéssemos ter um caminho mais fácil e prazeroso durante esses anos. Agradecemos aos professores que sempre estiveram dispostos a ajudar e contribuir para um melhor aprendizado em especial a nossa professora e orientadora. Agradecemos também a nossa instituição por ter nos dado à chance e todas as ferramentas que permitiram chegar hoje ao final desse ciclo de maneira satisfatória.

*Um personagem que possui uma motivação singular, é apaixonado pelo que faz, não se contenta em ser apenas mais um na multidão, quer ser reconhecido e admirado, referenciado e imitado, que deixar um legado, assume risco e, acima de tudo, quer começar algo novo. (Autor Desconhecido)*

# RESUMO

A elaboração de um projeto empreendedor conduzirá a construção do presente trabalho de conclusão de curso, sendo sua principal via a elaboração de um plano de negócios para a criação de uma empresa no mercado de tecnologia, denominada EnergyFlex. O desenvolvimento de um plano de negócios de qualidade é vital para que um novo empreendimento possa ser financeiramente sustentável ao longo do tempo, visto que, uma das principais causas de fracasso das novas empresas é a falta de planejamento. Por intermédio de um plano de negócios é possível a avaliação do mercado concorrente, dos possíveis custos e despesas, da necessidade de um investimento e quais riscos, para então definir uma estratégia sólida para o empreendimento. O planejamento inicial da EnergyFlex tem como intuito avaliar a viabilidade comercial e financeira do novo empreendimento. Os autores visam prestar um serviço para as concessionárias de energia elétrica, sendo assim o público alvo da empresa proposta em questão, com o intuito de otimizar satisfatoriamente o processo de aferição e supervisão dos medidores de energia elétrica das mesmas. A escolha desta ramificação de mercado aconteceu devido à percepção dos entraves no processo de aferição dos medidores de energia elétrica, tendo em vista que, na metodologia atual encontram-se agravantes no acesso por parte dos leituristas nos aparelhos de medição. Além disso, outro coeficiente relevante na seleção deste ramo foi a requisição da Agência Nacional de Energia Elétrica (ANEEL) por inovações digitais e aumento da eficiência nos processos do setor em questão.

Palavras-chave: Empreendedorismo, plano de negócios, energia elétrica.

# ABSTRACT

The present work addresses the development of a business plan for a technology company focused on the electric energy sector, named EnergyFlex. Developing a proper business plan is essential if a new venture aims to be financially sustainable over time given that one of the major causes of failure of new businesses is the lack of appropriate planning. A business plan allows to assess the competing market, the associated costs and expenses, the need for investments and the associated risks, and then define a solid strategy for the venture. EnergyFlex's initial business plan aims to assess the commercial and financial viability of a new venture. The authors intend to provide a service to the electric power companies in order to optimize the measurement and supervision process of electric energy meters. The market niche addressed is based on the difficulties observed in the measurement process of electric energy meters. In the current methodology, obstacles such as access by employees to measuring devices are frequently observed. Moreover, another decisive criterion in the choice of this market segment is the demand of the National Electric Energy Agency (ANEEL) for digital innovations to increase efficiency in the electric energy sector processes.

Keywords: Entrepreneurship, business plan, electric power

# SUMÁRIO

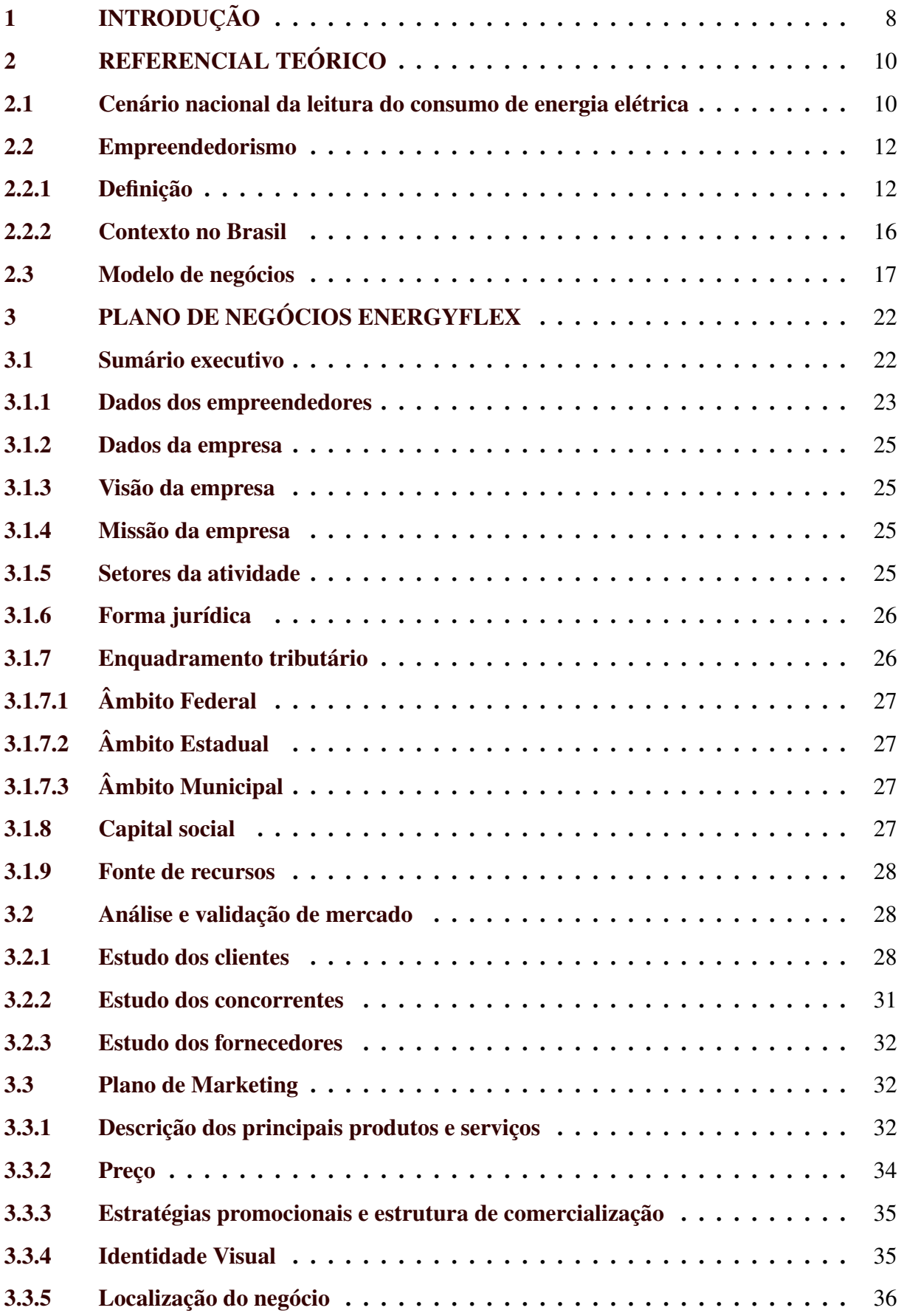

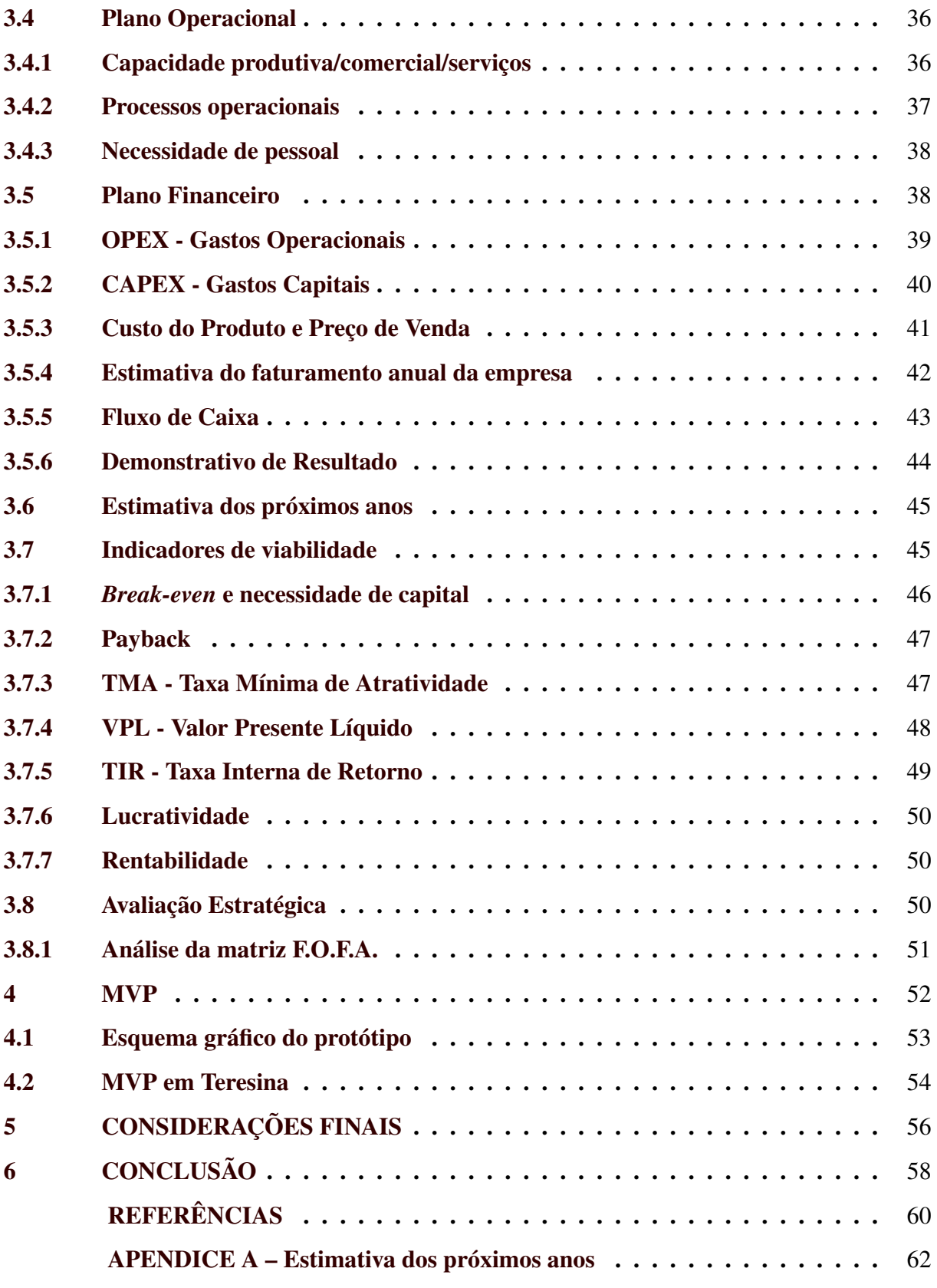

# <span id="page-9-0"></span>1 INTRODUÇÃO

Em 28 de junho de 2017, a Agência Nacional de Energia Elétrica (ANEEL) publicou no Diário Oficial da União o aviso de Consulta Pública nº 008/2017 (doravante denominada CP008/2017) visando subsídios para aprimoramento das regras e procedimentos relacionados ao processo de leitura de unidades consumidoras, constante da Resolução Normativa n<sup>o</sup> 414/2010.

A criação desta consulta por parte da ANEEL tem como base o fato de que os comandos regulatórios referentes ao processo de leitura apresentaram poucas alterações ao longo do tempo. Fato este que, favorece a estabilidade regulatória, mas por outro lado pode sugerir necessidade de atualização frente às novas tecnologias que surgiram nos processos de medição de energia elétrica e a transformação digital que a maioria dos setores da economia está passando.

A corrida por novas práticas e tecnologias se justifica pela redução dos custos operacionais e, consequentemente, maior eficiência para as distribuidoras. Além de eliminar a "perda de receita" causada principalmente pela impossibilidade de medir regularmente o consumo de energia em determinadas localidades, especialmente nas áreas rurais, nas quais há dificuldade de estar presente todos os meses para a leitura manual da medição. Após algum tempo, essa nova prática torna-se o *benchmarking*, isto é, a referência na definição dos custos, fazendo com que as empresas que não adotem tais práticas tenham custos reais muito distantes dos custos regulatórios reconhecidos nas tarifas.

Identifica-se assim uma oportunidade para empreendimento, a prestação de um serviço de *hardware* e *software* às concessionárias de energia elétrica para melhorar a eficiência do processo de leitura do relógio medidor. Portanto, surge a necessidade de preparar um projeto empreendedor a fim de se planejar e prevenir dificuldades que serão encontradas no caminho para a abertura de um negócio deste ramo no cenário nacional.

Nesse sentido, será realizada abordagem conceitual sobre o empreendedorismo e seus principais tópicos e sobre o planejamento estratégico. Ato contínuo, será apresentado o plano de negócios, o qual contará com os seguintes itens: sumário executivo, dados dos empreendedores e empresa, análise de mercado, planejamento de marketing, planejamento financeiro, indicadores de viabilidade e avaliação estratégica.

Feito isso, no tópico da conclusão, será realizada reflexão sobre o projeto empreendedor e a verificação da sua viabilidade e apontadas as conclusões que podem ser tomadas a respeito das estratégias da empresa e sua atuação no mercado. Assim sendo, o presente trabalho tem como objetivo o desenvolvimento de um plano de negócios para análise da viabilidade financeira do empreendimento.

# <span id="page-11-0"></span>2 REFERENCIAL TEÓRICO

#### <span id="page-11-1"></span>2.1 Cenário nacional da leitura do consumo de energia elétrica

O processo de leitura deve ser entendido como todas as etapas por meio das quais as informações necessárias acerca das grandezas a serem faturadas são disponibilizadas ao processo de faturamento [\(ANEEL,](#page-61-1) [2017\)](#page-61-1). Basicamente, as distribuidoras de energia elétrica possuem três formas opcionais de leitura do consumo de energia elétrica além da forma tradicional:

• Autoleitura: consiste na captura dos valores medidos e a transmissão/disponibilização destes valores para a distribuidora pelo próprio consumidor. Se destina em especial aos imóveis na zona rural e se caracteriza pelo consumidor dizer à concessionária o quanto consumiu de energia no mês, entretanto encontra os seguintes desafios: dificuldade de leitura por parte do consumidor; falta de acesso aos canais de comunicação com a distribuidora; e o incentivo a informar dados de consumo inferiores aos reais.

• Plurimensal: cobrança de consumo pela média de valores faturados em períodos anteriores, método constantemente aplicado na zona rural, devido a dificuldade de acesso por parte dos leituristas. Entre os diversos pontos negativos desse sistema se destaca o descontrole financeiro pelo consumidor, com consequente aumento da inadimplência e uma provável perda de receita em decorrência da falta de precisão da medição.

• Remota: consiste na transmissão eletrônica automática dos valores medidos por meio de algum *link* de comunicação para o sistema de faturamento, sem intervenção humana. Uma das principais dificuldades na atividade da leitura é o acesso ao medidor, sendo que em São Paulo esse problema representa 70% das ocorrências. A opção de instalação de equipamentos para medição e leitura de forma remota vem sendo valorizada pelas concessionárias, algo que já se destaca ao redor do mundo. Todavia no aspecto nacional essa prática esbarra no preço da tecnologia e no custo de substituição dos medidores [\(EDP,](#page-61-2) [2017\)](#page-61-2).

Nota-se que os avanços das práticas de medição e leitura têm ocorrido, principalmente, em decorrência dos incentivos à melhoria operacional aos quais as distribuidoras estão sujeitas. Um bom exemplo de oportunidade potencial para se ampliar a disseminação de efeitos benéficos é a leitura remota de unidades consumidoras, considerada uma tendência irremissível. Recentemente, a ANEEL/SRD realizou pesquisa com as concessionárias, com o intuito de diagnosticar o uso da leitura remota e da real condição das distribuidoras em utilizar essa tecnologia no Grupo A e no Grupo B [\(ANEEL,](#page-61-1) [2017\)](#page-61-1).

A pesquisa mostrou que 94% das distribuidoras fazem uso de telecomunicação para leitura de seus consumidores. Dentre as principais razões que levaram as empresas a decidirem pela implantação do sistema, foram mencionadas: o combate às perdas não técnicas, a redução de custo operacional e a diminuição de erros de leitura e faturamento [\(ANEEL,](#page-61-1) [2017\)](#page-61-1).

Adicionalmente, foi perguntado sobre a abrangência da leitura remota por grupo de consumidores. Das 27 empresas que responderam o questionamento sobre o Grupo A, unidades consumidoras com fornecimento em tensão igual ou superior a 2,3 kV, ou atendidas a partir de sistema subterrâneo de distribuição em tensão secundária, observou-se que 17 das 23 empresas possuem mais de 90% das unidades consumidoras do Grupo A com telemedição. Em relação ao Grupo B, as unidades consumidoras com fornecimento em tensão inferior a 2,3 kV, das 18 empresas que responderam possuir telemedição nesse grupo, apenas 25% possuem mais de 3% dos consumidores de baixa tensão atendidos por esse sistema [\(ANEEL,](#page-61-1) [2017\)](#page-61-1).

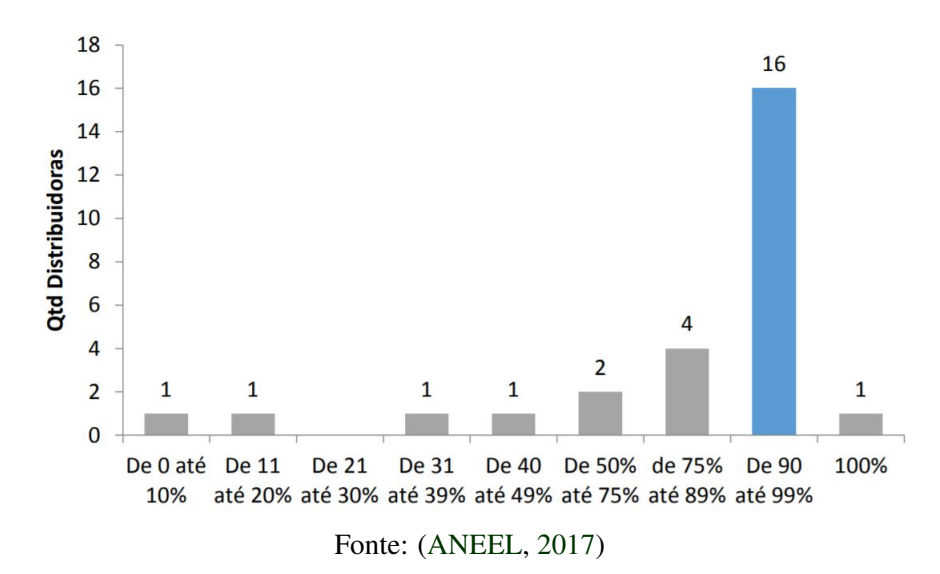

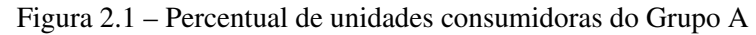

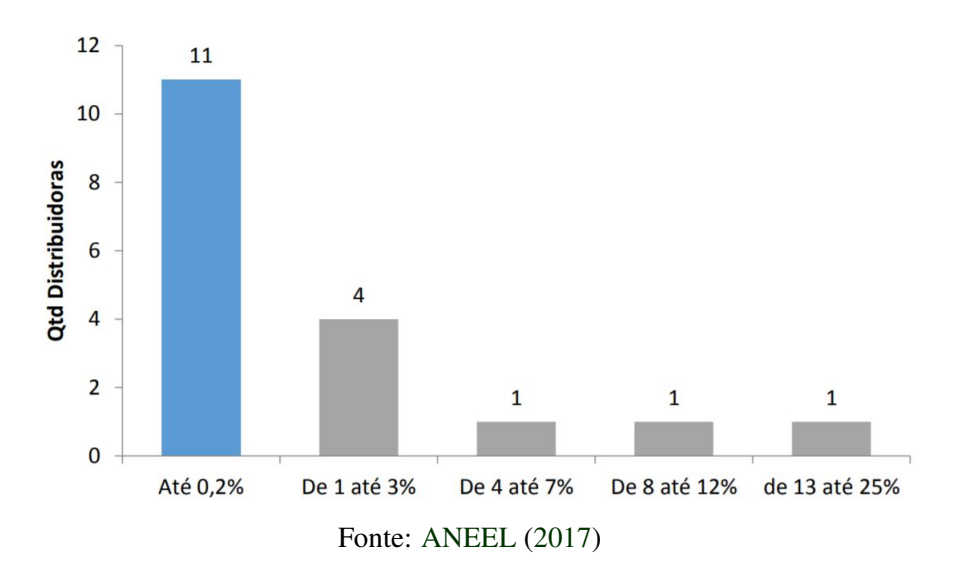

Figura 2.2 – Percentual de unidades consumidoras do Grupo B

Portanto, a EnergyFlex terá como alvo as concessionárias de energia elétrica que ainda não possuem telemedição para o grupo B, visto que a porcentagem de utilização da telemedição do grupo A é bem superior ao grupo B. Vale ressaltar novamente que o intuito do empreendimento é oferecer um serviço às concessionárias de energia elétrica que solucione a impossibilidade de realizar a leitura do medidor devido a dificuldade de acesso a unidade consumidora, além de agilizar o processo e trazer economia operacional para as mesmas.

A impossibilidade de a distribuidora coletar a leitura do medidor em razão de dificuldade para acessar a unidade consumidora/imóvel se mostra um problema persistente na distribuição de energia elétrica. A causa deve-se principalmente ao fato de o leiturista encontrar imóveis fechados no momento da leitura e/ou imóveis em que o padrão de entrada, mesmo em conformidade com a instrução técnica da distribuidora à época da construção, situa-se dentro do imóvel. Também há casos onde o acesso é permitido, mas a leitura não pode ser efetuada por condições de segurança ou impedimento de visualização [\(ANEEL,](#page-61-1) [2017\)](#page-61-1).

#### <span id="page-13-0"></span>2.2 Empreendedorismo

#### <span id="page-13-1"></span>2.2.1 Definição

De acordo com os autores [Hisrich, Peters e Shepherd](#page-61-3) [\(2014\)](#page-61-3), o processo de empreendedorismo que tem como essência estipular a inovação, criar novos negócios ou implementar novas ideias em empresas já existentes, é conhecido como empreendedorismo. Tal processo desempenha um papel de suma importância na ascensão econômica de nações e regiões, visto que o mesmo tem como propósito fundamental a transformação do mercado no qual está inserido, seja através da transformação de estruturas de negócios existentes ou na criação de modelos totalmente inovadores.

Já do ponto de vista de [Dornelas](#page-61-4) [\(2008\)](#page-61-4), o empreendedorismo é definido como "o envolvimento de processos e pessoas que, em conjunto, levam à transição de ideias em oportunidades". O autor também ressalta que, criação e ascensão de um negócio de sucesso depende diretamente da perfeita implementação das oportunidades vislumbradas pelos indivíduos em questão.

O reconhecimento ou identificação das oportunidades citadas anteriormente, na visão de [Ardichvili](#page-61-5) [\(2003\)](#page-61-5), consiste em um processo que envolve três principais atividades: percepção, descoberta e criação. A primeira define-se com a ação de perceber as demandas do mercado ou identificar a subutilização de recursos. Já a segunda, pode-se definir como a descoberta da combinação adequada entre uma necessidade particular do mercado e recursos específicos. E por fim a criação, que consiste no processo de modelagem de um conceito de negócio bem definido que supra a combinação citada anteriormente.

Em contrapartida, [Lumpikins e Hills](#page-62-0) [\(2001\)](#page-62-0) apresentam um ponto de vista que assemelha o reconhecimento ou identificação de oportunidade com um processo criativo. Ao ponto que, de acordo com a abordagem, existem cinco fases no processo criativo que seriam equivalentes na metodologia empreendedora de identificação de oportunidades: preparação, incubação, lampejo (*insight*), avaliação e elaboração. Tais etapas podem ser demonstrada na [Fi](#page-15-0)[gura 2.3,](#page-15-0) construída por [Duton](#page-61-6) [\(2005\)](#page-61-6).

<span id="page-15-0"></span>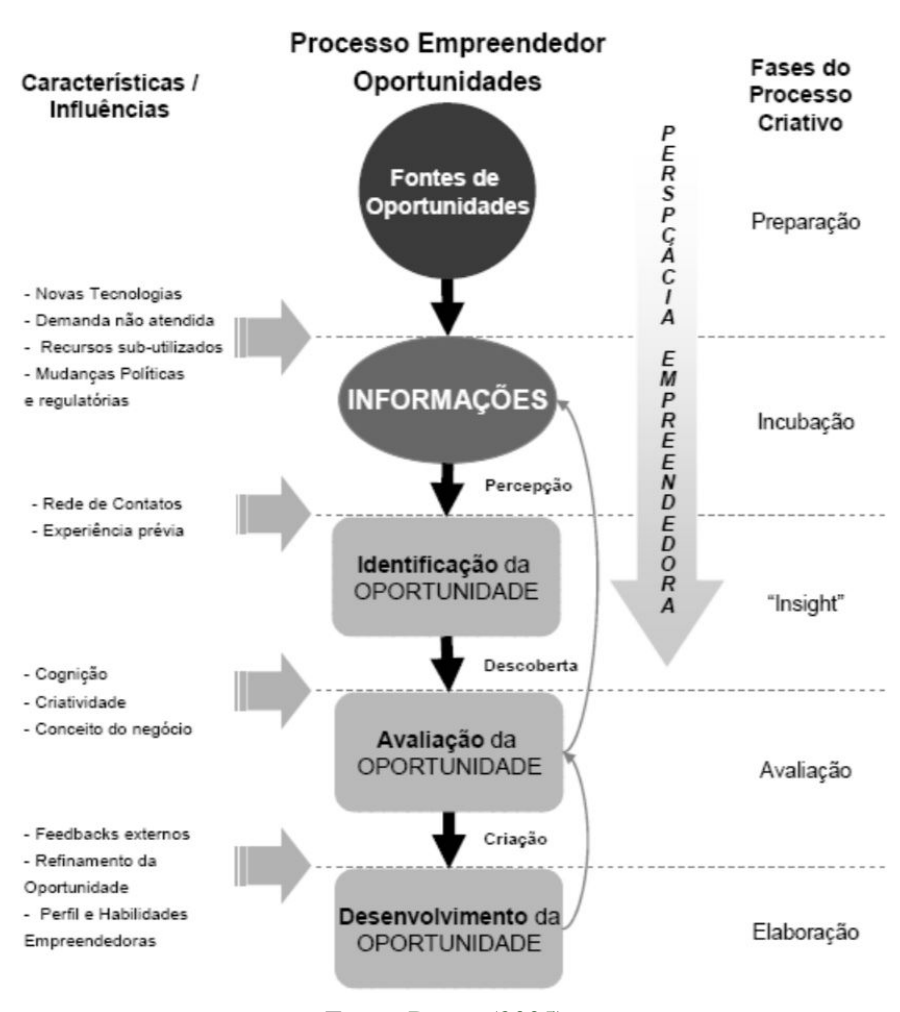

Figura 2.3 – O processo de identificação de oportunidades

Fonte: [Duton](#page-61-6) [\(2005\)](#page-61-6)

Para que esse processo seja executado, faz-se necessário de um personagem causador de tal ação, o empreendedor. Tal título, de acordo com [Filion](#page-61-7) [\(1999\)](#page-61-7), define-se como um indivíduo que possui características como criatividade, internalidade, persistência, liderança, iniciativa, flexibilidade, habilidade em utilização de recursos e em condução de situações.

Por outra perspectiva, [Dornelas](#page-61-8) [\(2001\)](#page-61-8) define o empreendedor como um personagem que possui uma motivação singular, é apaixonado pelo que faz, não se contenta em ser apenas mais um na multidão, quer ser reconhecido e admirado, referenciado e imitado, que deixar um legado, assume risco e, acima de tudo, quer começar algo novo.

Tendo o conceito bem construído sobre a definição de empreendedor e sua capacidade de vislumbrar oportunidades, ainda existe um procedimento chave, no qual o seu conceito é necessário ser entendido. O que o empreendedor maximiza as possibilidades de sucesso na transformação de uma oportunidade em um empreendimento positivo e próspero, chamado de processo empreendedor. Para [Dornelas](#page-61-9) [\(2015\)](#page-61-9), esse processo se divide em quatro fases: identificar e avaliar a oportunidade; desenvolver o plano de negócios; determinar e captar recursos necessários; e gerenciar a empresa criada, conforme pode ser visto na [Figura 2.5.](#page-17-1)

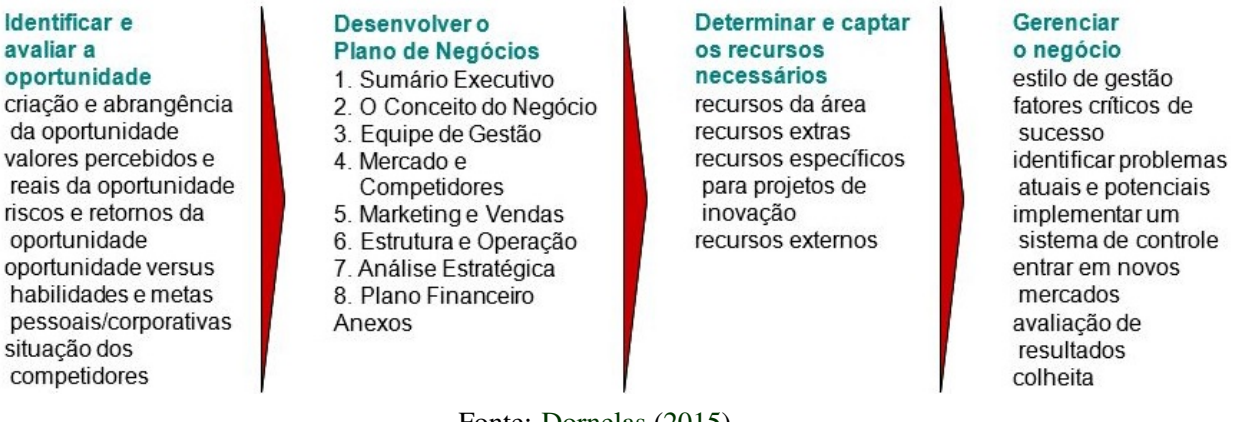

Figura 2.4 – O processo empreendedor

Fonte: [Dornelas](#page-61-9) [\(2015\)](#page-61-9)

[Dornelas](#page-61-9) [\(2015\)](#page-61-9) apresenta as fases do processo empreendedor de forma sequencial, mas o autor levanta que não necessariamente uma fase precisa ser concluída para que a próxima inicie. A primeira fase é declarada como a mais difícil, pois é a que exige percepção, *feeling*, conhecimento e talento do empreendedor. Em contrapartida, a segunda fase caracteriza-se por ser mais trabalhosa, principalmente para o empreendedor sem experiência, visto que, envolve conceitos que devem ser entendidos e aplicados com intuito de sintetizar a essência e estratégia do negócio perante o mercado.

Por outra perspectiva, [TIMMONS](#page-62-1) [\(1994\)](#page-62-1) define o processo empreendedor em três fatores fundamentais: oportunidade, equipe empreendedora e recursos. O primeiro fator deve ser avaliado com intuito de tomar a decisão de prosseguir ou não com o projeto. O segundo fator é constituído por todas aqueles que trabalharam em conjunto para o empreendimento ter sucesso. E por fim, o terceiro fator que consiste na análise de quais recursos são necessário para o início e o prosseguimento do negócio. O autor destaca que, nem sempre no início do empreendimento tem-se a equipe e recurso ideal para realizar o projeto, mas ambos fatores poderão e deverão ser complementados no decorrer do processo como pode ser visto na [Figura 2.5](#page-17-1) .

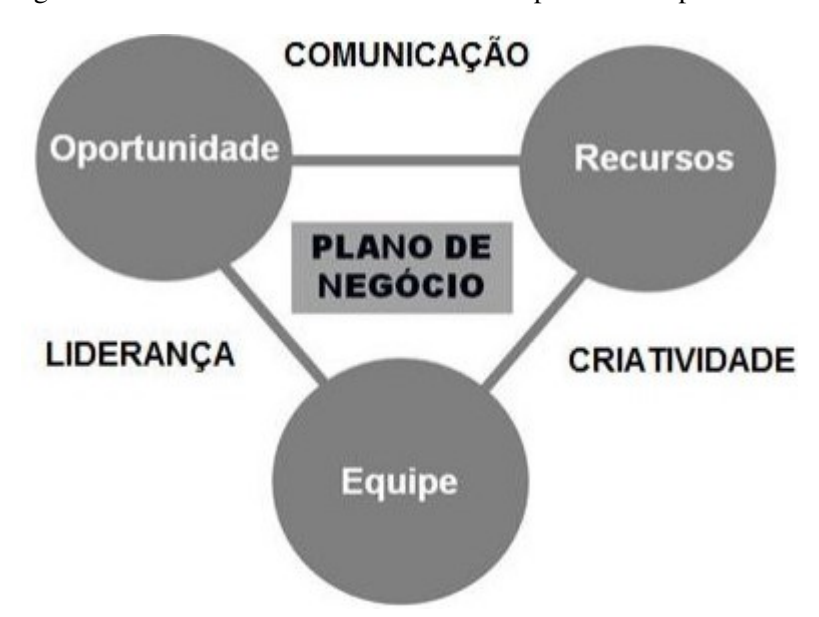

<span id="page-17-1"></span>Figura 2.5 – Os três fatores fundamentais do processo empreendedor

Fonte: Timmons (1994 apud DORNELAS, 2015)

#### <span id="page-17-0"></span>2.2.2 Contexto no Brasil

Empreendedorismo é um aspecto que está em alta no Brasil, contudo o ambiente nacional não se mostra favorável para empreender. De acordo com [Coelho](#page-61-10) [\(2018\)](#page-61-10) todos os dias nascem mais de 6 mil empreendedores no Brasil, porém a maioria desses negócios não conseguem sobreviver mais do que 5 anos.

A pesquisa intitulada Demografia das Empresas divulgada pelo Instituto Brasileiro de Geografia e Estatística (IBGE) no ano de 2017 constatou que do total de 733,6 mil empresas que nasceram em 2010, 277,2 mil (37,8% do total) sobreviveram até 2015 [\(BOAS,](#page-61-11) [2003\)](#page-61-11). Portanto, a cada 10 empresas criadas no Brasil, pelo menos 6 fecham após 5 anos, um número que demonstra o quão inóspito é o ambiente nacional.

De acordo com um estudo realizado pelo [SEBRAE](#page-62-2) [\(2016\)](#page-62-2) para detecção da causa da mortalidade das empresas nacionais, são diversos os fatores que contribuem para esse fato, entre eles um item que se destaca é a falta de um planejamento de negócios bem feito e a quantidade de impostos e encargos cobrados.

O plano de negócios é uma ferramenta que auxilia os empreendedores no processo de pré-abertura, duração, consolidação e expansão de uma empresa, fazendo com que seja possível verificar a viabilidade de um potencial negócio e, inclusive, de implantar mudanças em negócios já existentes. Sendo assim, um estudo bem feito das oportunidades de mercado, somado a uma boa preparação, a qual pode ser feita por intermédio de cursos, estudos aprofundados na área, comprometimento, planejamento do empreendedor e, quando necessário, auxílio de especialistas, podem reduzir as chances de insucesso na nova empreitada [\(LACRUZ,](#page-61-12) [2008\)](#page-61-12).

#### <span id="page-18-0"></span>2.3 Modelo de negócios

Segundo [Oliveira](#page-62-3) [\(2005\)](#page-62-3), o planejamento estratégico corresponde ao estabelecimento de um conjunto de providências a serem tomadas pelo executivo para a situação em que o futuro tende a ser diferente do passado, entretanto, a empresa tem condições e meios de agir sobre as variáveis e fatores de modo que possa exercer alguma influência. O planejamento é, ainda, um processo contínuo, um exercício mental que é executado pela empresa independentemente de vontade específica de seus executivos.

O planejamento estratégico é um exercício que envolve diversas técnicas com o objetivo de fundamentar estratégias para alavancar ou estruturar um negócio. Como demonstrado no estudo realizado pelo Data Sebrae(2016) um dos principais motivos pela "morte"precoce das empresas é a falta de um planejamento de negócios bem feito, sendo assim para o projeto em questão será elaborado um modelo de negócios Canvas.

De acordo com [Osterwalder e Pigneur](#page-62-4) [\(2011\)](#page-62-4) um modelo de negócios descreve a lógica de criação, entrega e captura de valor por parte de uma organização. O modelo de negócios Canvas é uma ferramenta de gestão para implementação das estratégias através das estruturas organizacionais dos sistemas e processos.

O desenvolvimento de soluções colaborativas é tendência nos dias atuais, são diversos os exemplos, como TripAdvisor e o Waze. Esse método foi utilizado por [Osterwalder e Pigneur](#page-62-4) [\(2011\)](#page-62-4) para desenvolvimento do Canvas é descrito no livro "Business Model Generation"que contou com a participação de mais de 200 empresários e consultores.

O Canvas é uma ferramenta para facilitar a criação de modelos de negócios, unindo conceitos e técnicas. O mesmo é composto por nove componentes que cobrem as quatro áreas fundamentais de um negócio: clientes, oferta, infraestrutura e viabilidade financeira, conforme mostra a [Figura 2.6.](#page-19-0) A motivação de preencher o Canvas é obter propostas de valor que atendam e potencializem o projeto de um novo negócio, produto ou serviço, antes da implantação.

<span id="page-19-0"></span>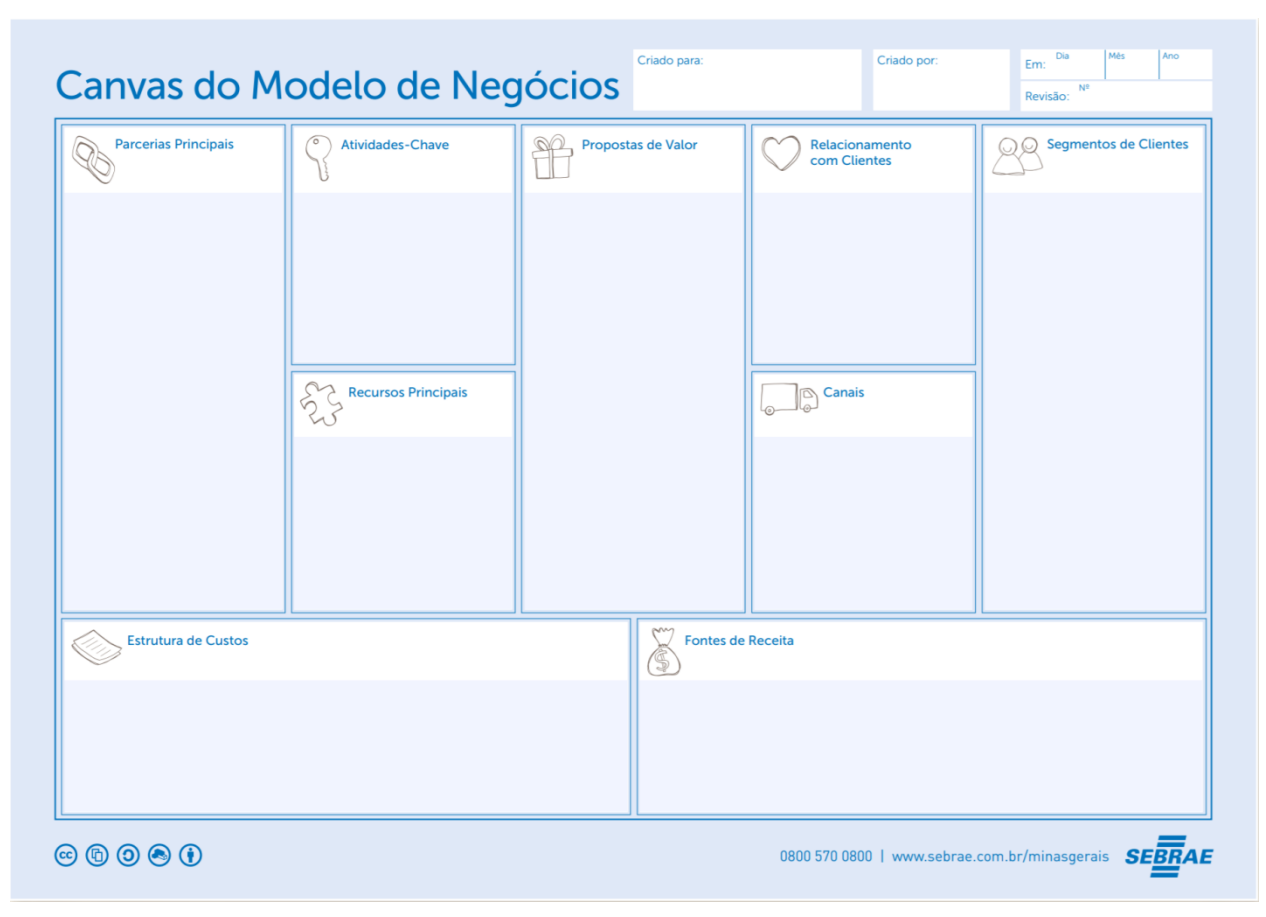

Figura 2.6 – Modelo de Negócios Canvas

Fonte: Como elaborar um plano de negócios

A formatação do painel de modelo de negócios é dividida da seguinte forma:

• Lado esquerdo: da eficiência, preenchido pelos componentes que não têm relação direta com os segmentos de clientes. Atividades chave, parcerias principais, recursos principais e estrutura de custo são os blocos presentes nesse lado.

• Lado direito: do valor, composto pelos componentes conectados aos clientes, são eles: relacionamento com os clientes, segmento de clientes, proposta de valor, canais de distribuição e fontes de receita.

Conforme [Osterwalder e Pigneur](#page-62-4) [\(2011\)](#page-62-4) os clientes são o âmago de qualquer modelo de negócios. Sem clientes, nenhuma empresa pode sobreviver por muito tempo. Sendo assim, o preenchimento do Canvas inicia-se pelo Segmentos de Clientes, nele é definido para quem será gerado valor e quem são os potenciais clientes para os objetivos pretendidos. Logo estabelecido, o modelo de negócios pode seguir adiante com a consciência de quais as necessidades dos clientes específicos.

O próximo passo é definir qual será a combinação de elementos que irá satisfazer as necessidades do segmento definido, pacote esse conhecido como proposta de valor. É ela quem justifica o diferencial de uma empresa perante uma outra, podendo ser relacionado a algo inovador ou à características e atributos adicionais.

Sendo então construída a base do Canvas, proposta de valor em conjunto com a segmentação de clientes, faz-se necessário a conexão entre esses dois componentes, que é realizada por meio do bloco Canais. O mesmo descreve a utilização de canais de comunicação, distribuição e venda para levar aos clientes uma proposta de valor. A criação de uma equipe de vendas, de um site ou até mesmo a utilização de lojas parceiras são exemplos de canais.

Outro vínculo essencial entre a proposta de valor e o segmento de clientes é o relacionamento com clientes, que define como será a interação da organização com os clientes, variando de relações pessoais até automatizadas. A definição desse bloco motivada pela captura, retenção de clientes, incremento das vendas e fortalecimento da marca irá influenciar profundamente a jornada de cada usuário.

Para completar o lado relacionado diretamente com os clientes estão as fontes de receitas, responsáveis pelo estudo de quais os valores os usuários estão dispostos a pagar, pelo o que eles pagam no mercado e o quanto cada fonte de receita influencia na receita total. São exemplos de fontes de receitas as taxas de assinatura, venda de recursos e empréstimos. A [Figura 2.7](#page-21-0) ilustra como ficou o lado direito.

<span id="page-21-0"></span>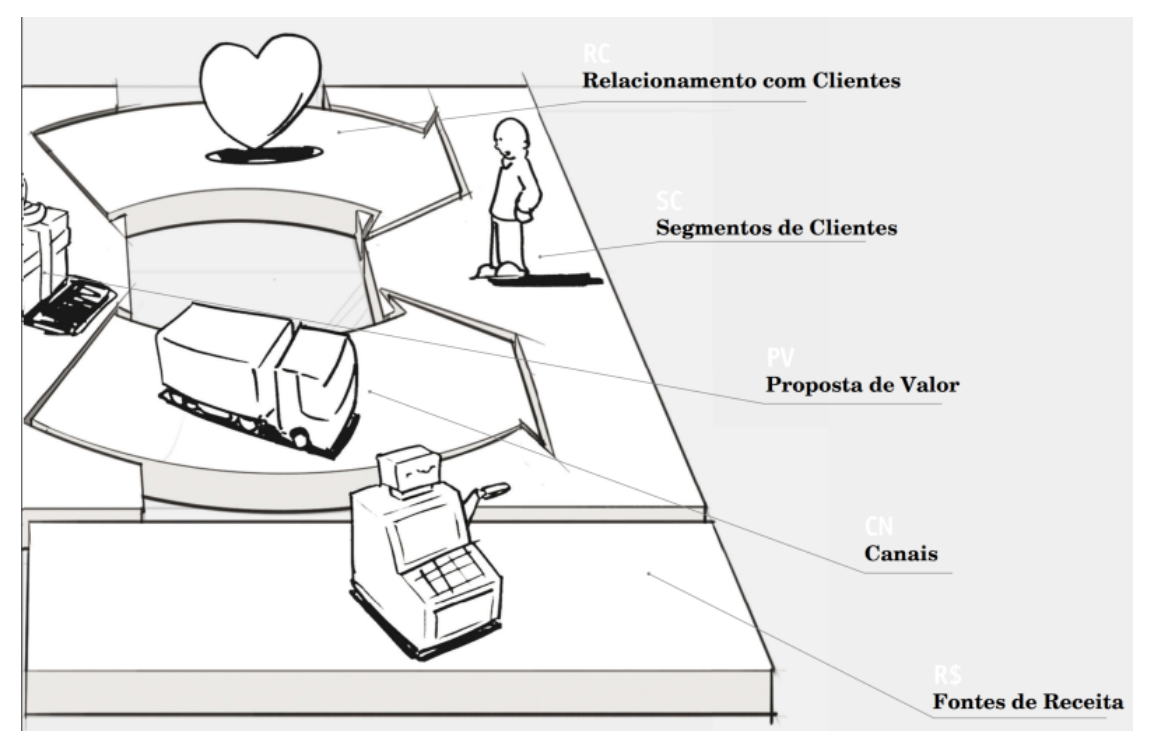

Figura 2.7 – Lado direito do Modelo de Negócios

Fonte: Business Model Generation

Iniciando o lado esquerdo tem-se os recursos principais, que são os pilares do modelo de negócios, por meio deles uma empresa consegue atingir o mercado, oferecer uma proposta de valor, ter um bom relacionamento com os clientes e consequentemente obter receita. Fábricas, patentes, recursos humanos e dinheiro são alguns exemplos de recursos chaves, que são distribuídos em quatro grandes grupos: Físico, intelectual, humano e financeiro.

Na sequência encontra-se as atividades chave responsáveis pela a eficiência das operações de uma empresa. De acordo com [Osterwalder e Pigneur](#page-62-4) [\(2011\)](#page-62-4) são as ações mais importantes que uma empresa deve executar para operar com sucesso. As atividades principais podem ser categorizadas de acordo com o setor de atuação da empresa:

• Produção: referente ao desenvolvimento, fabricação e entrega de produtos em grande quantidade ou com alta qualidade.

• Resolução de problemas: associada a solução para problemas de usuários especiais, nela encontra-se organizações prestadoras de serviços, como hospitais e consultorias.

• Plataforma/rede: são empresas que devem gerenciar plataformas, como exemplos têmse a Microsoft com sistema operacional Windows e o eBay com o seu site.

Outra peça fundamental do Canvas são os parceiros chaves, que basicamente são alianças com outras empresas com os objetivos de adquirir recursos, mitigar riscos e otimizar os processos. Conforme [Osterwalder e Pigneur](#page-62-4) [\(2011\)](#page-62-4) existem quatro tipos de parcerias: alianças estratégicas entre não competidores; coopetição, que são parcerias estratégicas entre concorrentes; *joint ventures* ou empreendimento em conjunto, que é um acordo entre duas ou mais empresas que estabelece alianças estratégicas por um objetivo comercial comum; relação compradorfornecedor para garantir suprimentos confiáveis.

Por fim, como apresentado na [Figura 2.8](#page-22-0) apresenta-se a estrutura de custo. A implementação dos componentes localizados no lado direito do modelo de negócios incidem custos, que após a definição dos blocos do lado esquerdo podem ser calculados de forma mais efetiva e ágil. Os modelos de negócios podem ser direcionados pelo custo ou pelo valor, o primeiro se caracteriza pela minimização do custo sempre que possível por meio de propostas de valor de baixo preço e um alto nível de terceirizações, já o segundo é reconhecido por propostas de valor luxuosas e personalizadas para os seus clientes, hotéis de luxo são exemplos dessa categoria.

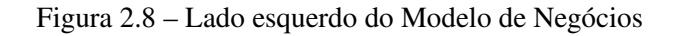

<span id="page-22-0"></span>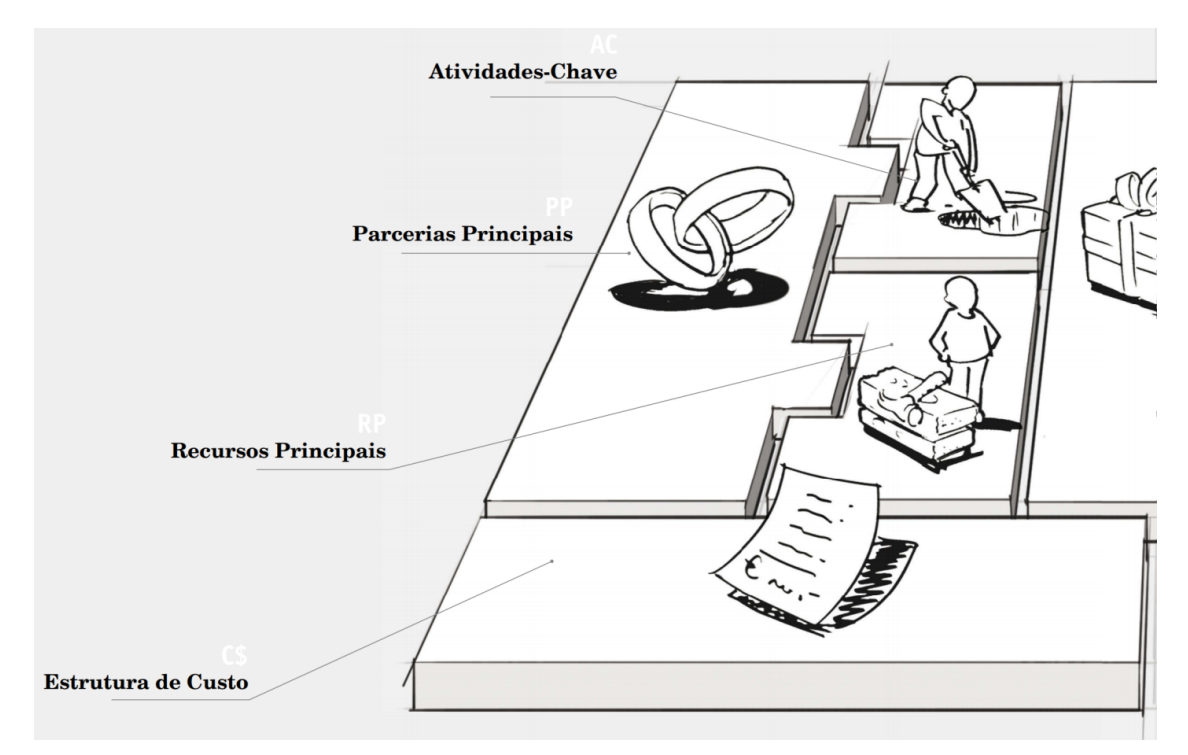

Fonte: Business Model Generation

# <span id="page-23-0"></span>3 PLANO DE NEGÓCIOS ENERGYFLEX

O projeto empreendedor que será alvo de estudo de viabilidade comercial e financeira trata-se de uma empresa que prestará serviço às concessionárias de energia elétrica de todo país, oferecendo um produto que irá aumentar consideravelmente a eficiência do processo de leitura dos medidores de energia elétrica espalhados pelo Brasil. Produto esse que será melhor detalhado ao longo do plano de negócios.

O modelo de negócios que será construído a seguir tem como intuito analisar a viabilidade da abertura do empreendimento, se ele será viável economicamente e se há espaço no mercado para instalação do mesmo, além de auxiliar os empreendedores em diversos pilares para início da empresa, como *marketing*, jurídico e financeiro. Assim sendo, deixa-se claro aos sócios o real potencial do negócio, mostrando uma visão total de como irá funcionar, o que consequentemente possibilita a realização de ajustes ainda na fase de projeto e de melhores escolhas das estratégias a serem seguidas para o sucesso da empresa.

Para o desenvolvimento do plano de negócios da EnergyFlex será utilizado como base o livro Business Model Generation - Inovação em Modelo de Negócios escrito por Alexander Osterwalder e Yves Pigneur e o manual do Sebrae - Como elaborar um plano de negócios de Cláudio Afrânio Rosa.

# <span id="page-23-1"></span>3.1 Sumário executivo

Partindo da premissa que as pessoas são mais importantes que uma ideia, os sócios Lucas e Carlos Victor investiram na formação de uma equipe de qualidade, por isso a escolha de Adaildo, Engenheiro de Produção com vasta experiência na área de energia elétrica e com boa relação na Eletrobrás do estado do Piauí. A Doutora Sílvia foi outra escolhida para compor a sociedade devido aos seus vastos conhecimentos na área de Engenharia Elétrica.

Portanto, a empresa se encontra na forma jurídica de Sociedade Limitada que é definida como: sociedade composta por, no mínimo, dois sócios, pessoas físicas ou jurídicas. A responsabilidade de cada sócio é limitada ao valor de suas cotas, mas todos respondem solidariamente pela integralização do capital social.

Conforme será mostrado adiante, a necessidade de capital do empreendimento é de R\$195.465,70 e para suprir esse valor os sócios optaram pela estratégia de *bootstraping*, que consiste em começar um negócio a partir de recursos limitados, utilizando recursos próprios, sem recorrer a empréstimos. Assim sendo, a necessidade de capital será sustentado diretamente pelos sócios.

A EnergyFlex surge com objetivo de prestar serviço para atender a demanda das concessionárias de energia de elétrica para aprimoramento do processo de leitura dos relógios medidores. Sendo assim, a EnergyFlex oferecerá ao mercado um *hardware* e cobrará por um *software* que conectará os relógios medidores de energia elétrica ao aparelho utilizado pelos agentes das concessionárias, solucionando assim a dificuldade dos agentes para acessar as residências.

A empresa será estabelecida em Teresina, capital do estado do Piauí, devido ao fato da Eletrobrás/PI ser possivelmente a primeira cliente da EnergyFlex. Ademais, Teresina e grande parte do estado do Piauí sofrem com o processo de leitura do consumo de energia elétrica e dois dos sócios terem Teresina como cidade natal.

#### <span id="page-24-0"></span>3.1.1 Dados dos empreendedores

• Adaildo do Rego Andrade – Sócio (Proprietário) e Investidor da EnergyFlex.

Responsável pelas áreas: Vendas e negociação.

Endereço: Rua Joaquim Guarani, 253, Santo Amaro, São Paulo/SP.

Telefone: (35)99229-2310

Engenheiro de Produção, formado no Centro Universitário Santo Agostinho, pós-graduado em Engenharia de Segurança no Trabalho pelo Centro Universitário UNINOVAFAPI e MBA em Gestão da Qualidade e Engenharia de Produção pelo IPOG - Instituto de Pós-Graduação e Graduação.

Possui vasta experiência na área de energia elétrica. Atuou durante 4 anos como Técnico em Eletrotécnica na Companhia Energética do Piauí - CEPISA. Posteriormente trabalhou na Eletrobrás Piauí durante 9 anos e 4 meses, sendo Gerente de Cadastro e Leitura, acompanhando os resultados das ações relacionadas a leitura e faturamento em baixa tensão. Atualmente é Executivo de Leitura e Faturamento na CEPISA.

• Carlos Victor do Rêgo Brandão – Sócio (Proprietário) e Investidor da EnergyFlex.

Responsável pelas áreas: Financeiro, compras e vendas/negociação.

Endereço: Rua Joaquim Guarani, 253, Santo Amaro, São Paulo/SP.

Telefone: (35)99229-2310

Graduando do curso de Engenharia de Controle e Automação na Universidade Federal de Lavras (UFLA), é estagiário na área de controle, automação e supervisão de subestações na empresa ELTMAN Engenharia e Sistemas, localizada em São Paulo. Durante o seu período na UFLA trabalhou com três iniciações científicas, a primeira relacionada a um circuito controlador de motores de corrente contínua escovados de alta potência e baixo custo, a segunda com um projeto de um veículo de navegação autônoma para aplicação em agricultura de precisão e a terceira um projeto de controlador de velocidade para motores de corrente contínua sem escovas. Foi monitor da disciplina de Cálculo 1 por três períodos. Porém sua maior experiência no período acadêmico foi a passagem pela equipe de robótica TROIA em que foi projetista, líder da divisão eletrônica e diretor geral.

• Lucas Marques – Sócio (Proprietário) e Investidor da EnergyFlex.

Responsável pelas áreas: soluções técnicas, *marketing*, recursos humanos e gestão (logística e estratégias).

Endereço: Rua Manuel Cherem, 255, Vila Paulista, São Paulo/SP

Telefone: (35)99226-6564

Graduando do curso de Engenharia de Controle e Automação na Universidade Federal de Lavras (UFLA), tem 23 anos, é Trainee na área de Tecnologia e Operações do Banco Itaú e atualmente mora em São Paulo. Durante o seu período na UFLA trabalhou com duas iniciações científicas, a primeira relacionada com controle Fuzzy adaptativo para navegação robusta e a segunda um projeto de controlador de velocidade para motores de corrente contínua sem escovas. Foi monitor da disciplina de Eletrônica II por um ano. Porém sua maior experiência no período acadêmico foi a passagem pela equipe de robótica TROIA em que foi responsável pelo projeto de placas eletrônicas para o controle dos robôs.

• Sílvia Costa Ferreira – Sócia (Proprietária) e Investidora da EnergyFlex.

Endereço: Rua Elbert Vilela, 425, Lavras/MG

Telefone: (35)99193-1595

Possui Doutorado (2016), Mestrado (2012) e Graduação em Engenharia Elétrica (2010) pela Universidade Federal de Itajubá. Atualmente é Professora da Universidade Federal de Lavras e tem experiência na área de Engenharia Elétrica, com ênfase em Eletrônica e Automação Industrial. Atua principalmente nos seguintes temas: eletrônica de potência, sistemas de geração distribuída, filtros ativos, processamento digital de sinais, sistemas de controle, controle preditivo e filtros adaptativos.

Responsável pelas áreas: consultora técnica.

#### <span id="page-26-0"></span>3.1.2 Dados da empresa

Nome: EnergyFlex - Eficiência no processo de leitura do consumo de energia elétrica. Endereço: Rua Celso Pinheiro, 1786/A, Cristo Rei, Teresina/PI. Contato: Carlos Victor do Rêgo Brandão ou Lucas Marques. Telefones: (35) 99229-2310 e (35) 99226-6564 E-mail: energyflex@gmail.com

#### <span id="page-26-1"></span>3.1.3 Visão da empresa

Ser referência de vendas de soluções técnicas no segmento de medição de energia elétrica, reconhecida por suas competências sobre as tecnologias, produtos, metodologia e, principalmente, na satisfação de seus clientes.

#### <span id="page-26-2"></span>3.1.4 Missão da empresa

Levar ao mercado das concessionárias de energia uma visão de inovação tecnológica, oferecendo ao setor produtos e serviços com reconhecida qualidade. Competir sempre de forma ética nos negócios, obtendo alto grau de satisfação de seus clientes, respeito de seus parceiros e colaboradores.

### <span id="page-26-3"></span>3.1.5 Setores da atividade

Qualquer negócio com fins lucrativos é criado para atender a um mercado consumidor, desempenhando determinada tarefa e cobrando para isso. O ramo de atividade de uma empresa é a especificação do que ela faz para gerar valor a seus clientes. Dentro da indústria, comércio e prestação de serviços, há várias áreas de atuação.

Basicamente as indústrias são as empresas que transformam matéria-prima em mercadoria. Já as empresas do comércio atendem diretamente o consumidor final e, geralmente, revendem itens comprados de fornecedores. E por fim, as prestadoras de serviços não vendem produtos, mas prestam uma atividade útil ao cliente.

Sendo assim, a EnergyFlex se encontra no setor da atividade de prestação de serviços, por oferecer às concessionárias de energia elétrica uma atividade que gera valor.

#### <span id="page-27-0"></span>3.1.6 Forma jurídica

A forma jurídica determina a maneira pela qual uma empresa será tratada pela lei, assim como o seu relacionamento jurídico com terceiros. As formas jurídicas mais comuns para as micro e pequenas empresas são: MEI - Microempreendedor Individual, Empresário Individual, EIRELI - Empresa Individual de Responsabilidade Limitada e Sociedade Limitada.

A EnergyFlex se encontra na forma jurídica de Sociedade Limitada de acordo com a sua definição: sociedade composta por, no mínimo, dois sócios, pessoas físicas ou jurídicas. A responsabilidade de cada sócio é limitada ao valor de suas cotas, mas todos respondem solidariamente pela integralização do capital social [\(ROSA,](#page-62-5) [2013\)](#page-62-5).

#### <span id="page-27-1"></span>3.1.7 Enquadramento tributário

O enquadramento tributário pode ser definido como um conjunto de regras às quais todos estão sujeitos, de acordo com a condição e atividades econômicas de cada um.

No caso das empresas, o princípio norteador é o rendimento. Significa que os impostos são pagos conforme regras que variam de acordo com o lucro que cada pessoa jurídica apura ao longo de um exercício.

Há três tipos de regimes de tributação que podem ser adotados pelas empresas:

• Simples Nacional — disponível para empresas com faturamento entre R\$ 81 mil e R\$ 4,8 milhões. Ele não engloba o pagamento de INSS pela empresa os impostos incidem sobre o faturamento bruto;

• Lucro Presumido — disponível para empresas que faturam entre R\$ 4,8 milhões e R\$ 78 milhões. Os impostos incidem somente sobre a Receita Líquida.

• Lucro Real — obrigatório para empresas cujo faturamento seja superior a R\$ 78 milhões ou R\$ 6,5 milhões mensais, quando o exercício anterior é inferior a 12 meses. Nesse modelo, o imposto é determinado a partir do lucro contábil. É indicado para empresas com margens de lucro reduzidas e que têm muitas despesas com matéria prima, alugueis, etc.

Tendo em visto tais regimes, a EnergyFlex assume o Lucro Presumido como enquadramento tributário, visto que as estimativas para o faturamento bruto desde o primeiro ano são superiores à 4,8 milhões no ano.

## <span id="page-28-0"></span>3.1.7.1 Âmbito Federal

O Lucro Presumido é uma fórmula simplificada de tributação, que determina a base dos cálculos dos impostos de renda.

Seja na apuração do IRPJ (Imposto de Renda Pessoa Jurídica) ou na CSLL (Contribuição Social Sobre o Lucro Líquido), o lucro presumido trabalha sob uma base de cálculo de lucro pronta, que varia entre 8% para atividades comerciais e 32% para prestação de serviços.

# <span id="page-28-1"></span>3.1.7.2 Âmbito Estadual

No âmbito estadual o imposto relativo a prestação de serviços é o ICMS – Imposto sobre Circulação de Mercadorias e Serviços. O mesmo incide sobre a circulação de mercadorias em território nacional. A sua base de cálculo é o montante da operação (incluindo o frete e despesas acessórias), e a sua alíquota varia entre 7% e 20%, de acordo com o estado de origem e de destino.

# <span id="page-28-2"></span>3.1.7.3 Âmbito Municipal

O tributos municipal recolhido por cada município brasileiro é o ISS – Imposto sobre Serviço, que tem como base de cálculo a prestação de serviço, seja por empresas ou profissionais autônomos. Representa o valor cobrado pelo serviço, e a alíquota varia de acordo com o município em que está localizada a organização, tipo de atividade, se possui incentivo fiscal ou não.

## <span id="page-28-3"></span>3.1.8 Capital social

O capital social é representado por todos os recursos (dinheiro, equipamentos, ferramentas, etc.) colocados pelos proprietários para a montagem do negócio. A [Tabela 3.1](#page-29-3) mostra os valores de capital investido por cada sócio da EnergyFlex e o seu respectivo percentual de participação da empresa.

<span id="page-29-3"></span>

| Sócio          | <b>Nome</b>                        | <b>Valor</b>                                     | % de participação |
|----------------|------------------------------------|--------------------------------------------------|-------------------|
|                | Carlos Victor                      | 49.882,85                                        | 12,76%            |
| $\overline{2}$ | <b>Lucas Marques</b>               | 49.882,85                                        | 12,76%            |
| 3              | Adaildo                            | 45.817,16                                        | 11,72%            |
| 4              | Silvia                             | 49.882,85                                        | 12,76%            |
|                | EnergyFlex                         |                                                  | 50%               |
| Total          | $\overline{\phantom{a}}$<br>$\sim$ | 195.465,70<br>$\sim$ $\sim$ $\sim$ $\sim$ $\sim$ | 100%              |

Tabela 3.1 – Quadro de sócios

Pode-se observar no quadro de sócios da empresa que um dos sócios é a EnergyFlex. Ou seja, a pessoa jurídica EnergyFlex possui participação de 50% do capital social dela mesma. Tal situação representa uma medida tomada pelos fundadores com intuito de resguardar uma margem do capital social da empresa para possíveis futuros investimentos caso seja necessário.

#### <span id="page-29-0"></span>3.1.9 Fonte de recursos

Uma estratégia geralmente adotada por *startups* para iniciar um negócio quando não optam por contar com investimento externo é chamada de *bootstraping*. Fazer *bootstraping* é começar um negócio a partir de recursos limitados, sem apoio de investidores, utilizando recursos próprios. Empresas como Microsoft, Dell e Sympla são exemplos de empresas criadas por meio dessa estratégia.

No caso da EnergyFlex, nos primeiros meses os custos da empresa concentram-se em gastos direcionados aos salários dos sócios. Tendo isso em vista, decidiu-se que a empresa adotaria a estratégia de *bootstraping*, baseando-se na medida em que os sócios não receberiam seus respectivos salários como forma de investimento até o momento que o fluxo de caixa acumulado torne-se positivo. Vale ressaltar que, isso somente é possível porque os custos voltados à solução são pagos indiretamente pelas vendas pré-acordadas com a empresa Eletrobrás Piauí.

#### <span id="page-29-1"></span>3.2 Análise e validação de mercado

### <span id="page-29-2"></span>3.2.1 Estudo dos clientes

O público alvo são as concessionárias de energia elétrica espalhadas por todo Brasil. O mercado de distribuição de energia elétrica é atendido por 56 concessionárias, estatais ou privadas, de serviços públicos que abrangem todo o país. As concessionárias estão listadas na [Tabela 3.2](#page-30-0) e como pode-se observar, as estatais estão sob o controle dos governos federais, esta-

Fonte: Dos autores (2019)

duais e municipais. Em várias concessionárias privadas verifica-se a presença, em seus grupos de controle, de diversas empresas nacionais, norte-americanas, espanholas e portuguesas. São atendidos cerca de 60 milhões de unidades consumidoras, das quais 85% são consumidores residenciais, em mais de 99% dos municípios brasileiros [\(ANEEL,](#page-61-13) [2008\)](#page-61-13).

Conforme mostra a [Figura 3.1](#page-30-1) as 56 concessionárias estão espalhadas nas cincos regiões do país, Centro Oeste, Nordeste, Norte, Sudeste e Sul, sendo 5, 10, 8, 16 e 16 concessionárias em cada uma das regiões respectivamente. De acordo com Associação Brasileira de Distribuidores de Energia Elétrica [\(ANEEL,](#page-61-13) [2008\)](#page-61-13) 40 delas são privadas, cerca de 71% e dentre as públicas, 3 estão sobre o controle municipal, 7 sobre o estadual e as outras 6 sobre o controle federal.

<span id="page-30-1"></span>**Mapa de Concessionárias** no Brasil GRUPOS Com informações da Abrader (http://www.abrade

Figura 3.1 – Mapa de Concessionárias de Energia Elétrica no Brasil

Fonte: [Nansen](#page-62-6) [\(2017\)](#page-62-6)

<span id="page-30-0"></span>Tabela 3.2 – Empresas Concessionárias de Distribuição de Energia Elétrica no Brasil

|   | <b>Empresa</b>                               | Capital |
|---|----------------------------------------------|---------|
|   | ALIANCA - Cooperativa Aliança                |         |
| 2 | CELPA - Centrais Elétricas do Pará S/A       |         |
| 3 | CELPE - Companhia Energética de Pernambuco   |         |
| 4 | CEMAR - Companhia Energética do Maranhão     |         |
|   | CHESP - Companhia Hidroelétrica São Patrício |         |

|    | <b>Empresa</b>                                                           | Capital   |
|----|--------------------------------------------------------------------------|-----------|
| 6  | COCEL - Companhia Campolarguense de Energia                              |           |
| 7  | COELBA - Companhia de Eletricidade do Estado da Bahia                    |           |
| 8  | COSERN - Companhia Energética do Rio Grande do Norte                     |           |
| 9  | CPFL PAULISTA - Companhia Paulista de Força e Luz                        |           |
| 10 | CPFL PIRATININGA - Companhia Piratininga de Força e Luz                  |           |
| 11 | CPFL SANTA CRUZ - Companhia Luz e Força Santa Cruz                       |           |
| 12 | EDP ES - EDP Espírito Santo Distribuição de Energia Elétrica S.A.        |           |
| 13 | EDP SP - EDP São Paulo - Distribuição de Energia Elétrica S.A.           |           |
| 14 | ELEKTRO - Elektro Eletricidade e Serviços S/A                            |           |
| 15 | ELETROPAULO - Metropolitana Eletricidade de São Paulo S.A.               |           |
| 16 | ENEL CE - Enel Distribuição Ceará                                        |           |
| 17 | ENEL GO - Enel Distribuicão Goiás                                        |           |
| 18 | ENEL RJ - Enel Distribuição Rio                                          |           |
| 19 | ENERGISA BO - Energisa Borborema - Distribuidora de Energia S/A          |           |
| 20 | ENERGISA MG - Energisa Minas Gerais – Distribuidora de Energia S/A       |           |
| 21 | ENERGISA MS - Energisa Mato Grosso do Sul - Distribuidora de Energia S/A |           |
| 22 | ENERGISA MT - Energisa Mato Grosso – Distribuidora de Energia S/A        |           |
| 23 | ENERGISA NF - Energisa Nova Friburgo – Distribuidora de Energia S/A      |           |
| 24 | ENERGISA PB - Energisa Paraíba - Distribuidora de Energia S/A            |           |
| 25 | ENERGISA SE - Energisa Sergipe – Distribuidora de Energia S/A            |           |
| 26 | ENERGISA SS - Energisa Sul-Sudeste – Distribuidora de Energia S/A        |           |
| 27 | ENERGISA TO - Energisa Tocantins – Distribuidora de Energia S/A          |           |
| 28 | FORCEL - Força e Luz Coronel Vivida Ltda.                                |           |
| 29 | IGUAÇU ENERGIA - Iguaçu Distribuidora de Energia Elétrica Ltda.          |           |
| 30 | JARI - Jari Energética S/A. – JESA                                       |           |
| 31 | JOAO CESA - Empresa Força e Luz João Cesa Ltda                           |           |
| 32 | LIGHT - Light Serviços de Eletricidade S/A                               |           |
| 33 | MUXFELDT - Muxfeldt, Marin Cia Ltda.                                     |           |
| 34 | NOVA PALMA - Usina Hidroelétrica Nova Palma (UENPAL)                     |           |
| 35 | PANAMBI - Hidroelétrica Panambi S.A (HIDROPAN) S/A                       |           |
| 36 | RGE - Rio Grande Energia S/A                                             |           |
| 37 | RGE SUL - RGE SUL                                                        |           |
| 38 | SANTA MARIA - Empresa Luz e Força Santa Maria S/A                        |           |
| 39 | SULGIPE - Companhia Sul Sergipana de Eletricidade                        |           |
| 40 | URUSSANGA - Empresa Força e Luz de Urussanga Ltda. (EFLUL)               |           |
| 41 | DEMI - Departamento Municipal de Energia de Ijuí                         |           |
| 42 | DMED - DME Distribuição S/A                                              | Pública - |
| 43 | ELETROCAR - Centrais Elétricas de Carazinho S/A                          | Municipal |
| 44 | CEA - Companhia de Eletricidade do Amapá                                 |           |
| 45 | CEB-D - CEB Distribuição S/A                                             |           |
| 46 | CEEE-D - Companhia Estadual de Distribuição de Energia Elétrica          |           |
| 47 | CELESC-D - Centrais Elétricas de Santa Catarina S/A                      | Pública - |
| 48 | CEMIG-D - CEMIG Distribuição S/A                                         | Estadual  |
| 49 | CERR - Companhia Energética de Roraima                                   |           |
| 50 | COPEL-DIS - Copel Distribuição S/A Ltda. (EFLUL)                         |           |
| 51 | ELETROBRAS AC - Eletrobras Distribuição Acre                             |           |
| 52 | ELETROBRAS AL - Eletrobras Distribuição Alagoas                          |           |
|    |                                                                          | Pública - |

Tabela 3.2 – Continuação das Empresas Concessionárias de Energia Elétrica

|    | <b>Empresa</b>                                   | Capital |
|----|--------------------------------------------------|---------|
| 53 | ELETROBRAS AM - Eletrobras Amazonas Energia      |         |
| 54 | ELETROBRAS PI - Eletrobras Distribuição Piaui    |         |
| 55 | ELETROBRAS RO - Eletrobras Distribuição Rondônia |         |
| 56 | ELETROBRAS RR - Eletrobras Distribuição Roraima  |         |

Tabela 3.2 – Continuação das Empresas Concessionárias de Energia Elétrica

#### Fonte: [ABRADEE](#page-61-14) [\(2019\)](#page-61-14)

A empresa alvo inicial do empreendimento será a Eletrobrás do Piauí, pelo fato de um dos sócios já ter um contato avançado com a mesma. Sendo assim, o planejamento preliminar é que a EnergyFlex durante os primeiros 24 meses preste serviço apenas à concessionária de energia elétrica do estado do Piauí, mais especificamente na cidade de Teresina, começando por um projeto em dois bairros, em seguida uma região e por fim toda a capital.

Após atender o mercado de Teresina, o planejamento é expandir a atuação para todo o Piauí, visto que, de acordo com a própria Eletrobrás o processo de leitura também um problema nos demais municípios do estados.

#### <span id="page-32-0"></span>3.2.2 Estudo dos concorrentes

De acordo com um artigo escrito no Valor Econômico em Julho de 2017 as redes inteligentes de energia ensaiam os primeiros passos no Brasil, ainda atrasado em relação à nova tecnologia. Menos de 1% dos medidores no país são inteligentes. Nos Estados Unidos, 43% das unidades consumidoras operam com medidores inteligentes, sendo que na Califórnia a totalidade deles é bidirecional, ou seja, lê o consumo e ainda avalia se a residência está gerando energia por meio de placas fotovoltaicas [\(ROCKMANN,](#page-62-7) [2017\)](#page-62-7). Estes fatos demonstram o potencial de expansão da tecnologia no Brasil.

Na análise realizada, os nossos concorrentes se caracterizam por serem empresas multinacionais, grande parte de origem estrangeira, como por exemplo China e Suíça, e que devido a baixa concorrência no mercado, os produtos e serviços oferecidos têm um preço alto. Pôdese observar que são poucas as empresas nacionais que já investem nesse mercado, percebendo assim uma oportunidade de mercado.

Assim sendo, a EnergyFlex tem como intuito oferecer um produto com uma relação custo-benefício mais alta e com um tratamento personalizado aos clientes, seguindo a linha das *startups* que têm se destacado em grandes mercados e que começam a chamar a atenção das concessionárias de energia elétrica. Fato esse demonstrado no artigo do Valor Econômico que diz que em decorrência das pressões ambientais e das redes inteligentes de energia, as empresas têm adotado uma nova maneira de agir, criando unidades voltadas a participar do universo das startups, de olho em oportunidades de novos negócios e serviços, a AES e a Enel são exemplos nessa direção.

#### <span id="page-33-0"></span>3.2.3 Estudo dos fornecedores

De início para proporcionar aos clientes um produto com relação custo-benefício alta, os empreendedores definiram que para o desenvolvimento do mesmo é de suma importância a aquisição de componentes de custo bem baixo.

Portanto, após um estudo do mercado nacional e internacional, decidiu-se pela compra dos componentes no mercado nacional visto que todos os componentes necessários para desenvolvimento do produto são encontrados no Brasil e além disso o preço da importação mesmos é consideravelmente alto, pois as empresas que prestam o serviço de importação cobram geralmente 100% a mais do preço da compra.

Um possível problema seria a grande quantidade demandada de componentes por parte da EnergyFlex. Como solução, a EnergyFlex entrará em contato com as empresas fornecedoras de componentes de forma antecipada para que elas possam importar a quantidade necessária. Posteriormente, as mesmas repassarão os componentes para EnergyFlex com o preço geralmente cobrado pelas empresas.

#### <span id="page-33-1"></span>3.3 Plano de Marketing

Neste tópico serão definidas as principais estratégias adotadas no que diz respeito aos produtos e serviços, preços, estrutura de comercialização e identidade visual. Entretanto, vale destacar que o mercado é volátil, incerto, complexo e ambíguo, dessa forma alterações de custo, preço e operações são constantes e influenciam diretamente o plano de *marketing*. Fato é que a principal postura que a empresa adotará diante desse cenário é de além de definir estratégias (que podem mudar ao longo do processo de criação da empresa) estar atenta às movimentações do mercado, perfil dos clientes, concorrentes e fornecedores.

#### <span id="page-33-2"></span>3.3.1 Descrição dos principais produtos e serviços

Em um primeiro momento a EnergyFlex pretende comercializar um único produto, que é um *hardware* complementar aos medidores de energia elétrica hoje utilizados no Brasil, como forma de validação de uma posterior comercialização de medidores inteligentes. Esse *hardware* resultaria em uma maior eficiência às concessionárias distribuidoras de energia elétrica, visto que permitiria ao agente medidor que realizasse a leitura do consumo das residências por meio de uma conexão *bluetooth* entre o aparelho utilizado para medição e o medidor de energia elétrica, não sendo mais necessário o acesso direto ao medidor por parte do agente.

A escolha da venda de um único produto se justifica por dois fatores: o primeiro pois caso haja a negociação do *hardware* com as concessionárias, provavelmente ela se dará por grandes quantidades. E o segundo fator é que além do *hardware* a empresa prestará serviço de *software* aos clientes, cobrando uma mensalidade pelo o mesmo.

Já em um segundo momento caso seja validado o produto, os empreendedores pretendem investir no desenvolvimento de medidores inteligentes, que como já mostrado anteriormente possuem um mercado com potencial muito grande de crescimento. O medidor inteligente resultará em diversos benefícios tanto para as concessionárias quanto para os consumidores, segue alguns exemplos:

#### • Concessionárias:

- Maior confiabilidade e segurança na rede;
- Integração de sistemas possibilitando novas formas de serviços;
- Controle e automação por comandos remotos;
- Controle online do consumo de energia nas residências;
- Corte/religamento remoto;
- Detecção de fraudes;
- Tarifação horosazonal;
- Perfil de carga online;
- Melhor interação com o consumidor.

#### • Consumidor:

- Gestão *online* do consumo;
- Redução do tempo inativo (interrupção no fornecimento);
- *Home automation*;
- Energia pré-paga.

#### <span id="page-35-0"></span>3.3.2 Preço

Tendo em vista que a principal premissa da EnergyFlex no processo de entrada no mercado é um acordo com a empresa Eletrobras do Piauí e que a mesma estaria disposta a utilizar a solução da EnergyFlex nos moldes de MVP aplicando em Teresina por um período mínimo de 2 anos. Em contrapartida, a EnergyFlex desenvolve o produto e serviço com um preço muito próximo do seus custos/investimentos.

Levando em consideração a primeira premissa citada acima, o valor de venda do *hardware* foi fixado em R\$ 350,00 no primeiro ano. Deste valor cerca de 85% representa os custo que possuem relação direta com o mesmo e os outros 15% configura-se uma margem de lucro na qual tem um intuito de alcançar um balanço de caixa positivo.

Para a precificação do *hardware* em questão, levou em consideração todos os custo ligados à solução:

- CloudFront Transferência de dados: R\$0,20
- Peças da parte mecânica: R\$20,00
- Componentes eletrônicos: R\$159,70
- Desenvolvimento do *software*: R\$24,00
- Manufatura do *hardware*: R\$35,90
- Suporte técnico: R\$44,87
- Salário dos fundadores técnicos Lucas e Sílvia: R\$12,15
- Total de custo por unidade: R\$296,82

Vale ressaltar que, cada valor elencado acima representa o custo de cada serviço ou de cada item necessário para uma unidade vendida do *hardware*.

Outra premissa levada em consideração é da empresa EnergyFlex não interferir significativamente no quesito financeiro do consumidor final da empresa Eletrobrás.

Levando em consideração a segunda premissa e analisando o fluxo de caixa acumulado, que será apresentado em detalhes na seção 3.5, o valor de mensalidade por cada usuário final para o primeiro ano foi fixado em R\$ 1,00. Assim, mesmo que esta tarifa seja repassado pela Eletrobras para seu consumidor final, a mesma não terá uma influência significativa no valor final da conta. Além disso, R\$ 1,00 por usuário final trás um resultado satisfatório no balanço de caixa já no primeiro ano.

#### <span id="page-36-0"></span>3.3.3 Estratégias promocionais e estrutura de comercialização

Trata-se de uma empresa nova em um mercado bem específico, com clientes que são empresas de grande porte e que a venda do produto envolve um processo de negociação complexo com um investimento alto. Sendo assim, um contato direto com as mesmas é tratado como a principal forma de promoção do produto, logo, é inviável a divulgação em mídias sociais por exemplo.

Os empreendedores têm como primeiro e principal objetivo uma parceria com uma concessionária de energia elétrica de Teresina, capital do Piauí, devido ao fato de ser uma empresa em que um dos sócios já tem um contato avançado em relação a essa parceria. Teresina é uma cidade que sofre com o processo de medição do consumo de energia de elétrica, causando prejuízo à concessionária e aos consumidores. Portanto, a parceria tem como intuito melhorar esse processo, oferecendo à empresa um produto com um valor mais baixo que irá facilitar o procedimento da medição em troca de uma validação do produto, um reconhecimento do mercado além do retorno financeiro.

Outros pontos da estratégia promocional são: conseguir contato com diversas concessionárias, criar uma apresentação para o produto, marcar reuniões para divulgação do mesmo e mostrar, se possível, projetos já realizados pela EnergyFlex.

Sendo assim, a principal forma de comercialização e venda da empresa de início será realizada pelos próprios empreendedores, para isso os mesmos realizarão alguns cursos de comunicação e de vendas. Posteriormente, os sócios têm como ideia a contratação de novos colaboradores para montar uma equipe especializada em vendas a fim de fechar o maior número de negócios.

A seguir os canais de comunicação que serão utilizados para comercialização do produto: abordagem pessoal, de preferência pelos representantes e equipe de vendas, *e-mails*, chamadas de vídeo e telefonemas.

# <span id="page-36-1"></span>3.3.4 Identidade Visual

A [Figura 3.2](#page-37-3) apresenta a logomarca da empresa, que será usada nos cartões de visita, sites e demais canais de comunicação com o cliente, com o objetivo de divulgação da marca.

<span id="page-37-3"></span>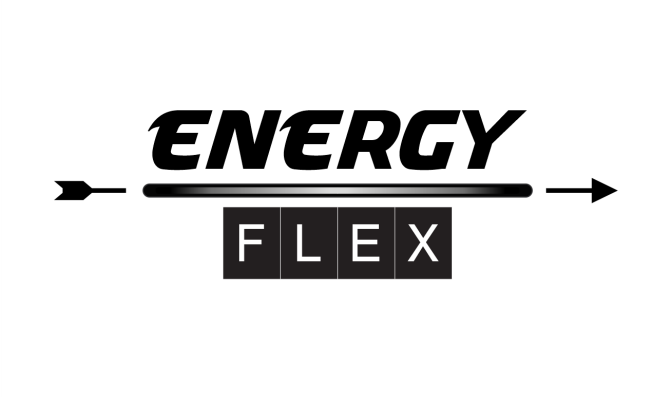

Fonte: Dos autores (2019)

#### <span id="page-37-0"></span>3.3.5 Localização do negócio

A empresa terá a sede localizada na cidade de Teresina/PI, os principais motivos para a escolha da cidade são:

- Nos dois primeiros anos a EnergyFlex prestará serviços a Eletrobrás do Piauí, demandando uma presença na cidade para possíveis negociações;
- A EnergyFlex tem como planejamento expandir a atuação para todo o Estado do Piaui;
- Teresina e todo o estado do piauí sofrem com o processo de leitura do consumo de energia de elétrica, causando transtornos e prejuízo à concessionária e aos consumidores;
- Um dos quatros sócios reside atualmente em Teresina;
- Um dos quatros sócios é especialista no processo de leitura de energia elétrica. Além disso, o mesmo conhece a afundo este mercado em todo o Piauí.

#### <span id="page-37-1"></span>3.4 Plano Operacional

### <span id="page-37-2"></span>3.4.1 Capacidade produtiva/comercial/serviços

No primeiro ano o empreendimento terá como foco atender duas solicitações de projetos para empresa Eletrobrás PI. Tal restrição se dá principalmente pelo planejamento da empresa de prestar serviço inicialmente aos moldes de etapas de MVPs, com intuito de melhorar o produto e serviço de forma rápida e eficaz. Outro ponto importante que induz tal decisão são todas as logísticas de compra de materiais, manufatura do *hardware*, transporte e instalação. Além disso, a EnergyFlex presa por oferecer um serviço de qualidade, atendendo o prazo acordado, de maneira eficiente e com uma assistência diferenciada.

A primeira atuação da EnergyFlex em Teresina terá como o foco o bairro Iningá onde, de acordo com a Eletrobrás PI, possui 4500 residências. Já a segunda serão nos bairros Parque Piauí, Promorar, Triunfo e Santa cruz que juntos possuem 25000 residências.

Mesmo com a equipe reduzida, com os quatro sócios apenas, a empresa EnergyFlex tem como filosofia limitar sua capacidade produtiva tomando como referência a demanda de projeto estimada em seu planejamento. Essa metodologia só é possível porque os principais gargalos do processo de produção de larga escala, a manufatura e desenvolvimento, são terceirizados.

#### <span id="page-38-0"></span>3.4.2 Processos operacionais

Os processos operacionais que serão seguidos pela empresa estão enumerados abaixo e em seguida a [Figura 3.3](#page-39-2) ilustra o fluxograma do processo:

- 1. Contato com o possível cliente nessa etapa será realizado um contato com o cliente, onde o representante de vendas tentará agendar uma reunião com a concessionária;
- 2. Criação de uma apresentação desenvolvimento de uma apresentação personalizada para o cliente, em que será mostrado o produto, quais os benefícios para a concessionária e a metodologia de trabalho da EnergyFlex;
- 3. Reunião com o cliente negociação e definição do orçamento de acordo com a quantidade de medidores que irão necessitar do nosso produto;
- 4. Instalação será efetuada pela concessionária de energia;
- 5. Pós-venda após a instalação, a empresa entrará em contato com o cliente para receber um feedback quanto ao funcionamento geral do sistema, tal como dos produtos instalados. O cliente também terá um auxílio completo para possíveis problemas no equipamento instalado, juntamente com a garantia do produto no caso de falhas inesperadas.

<span id="page-39-2"></span>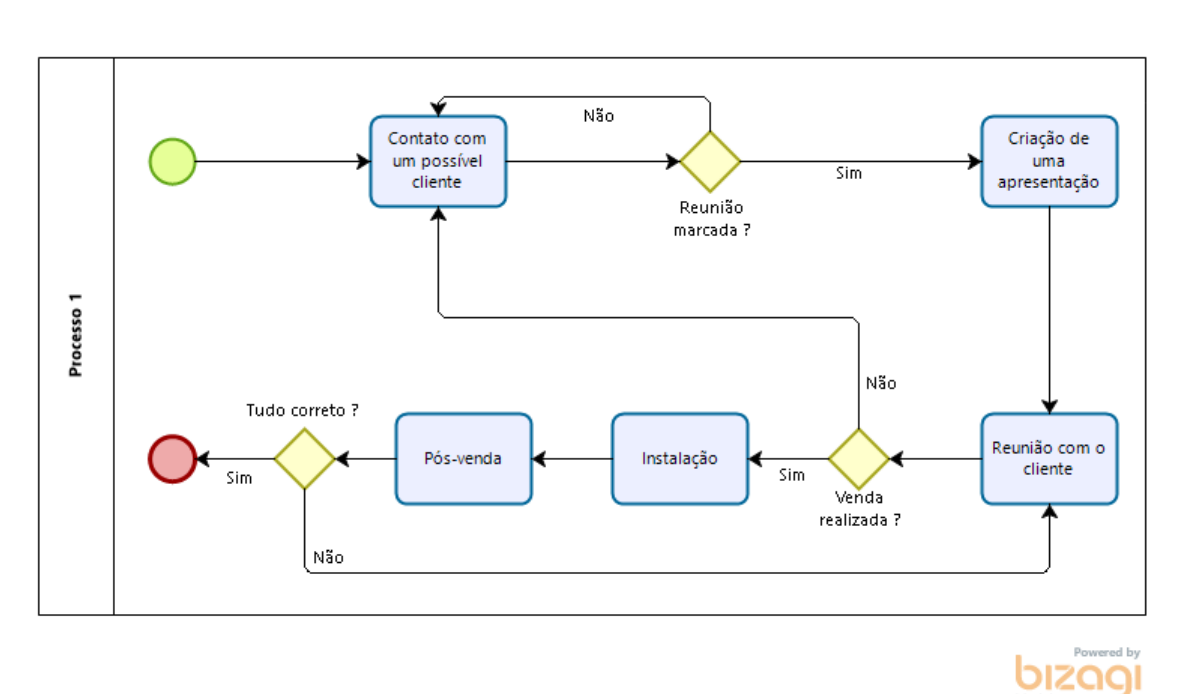

Figura 3.3 – Fluxograma do processo

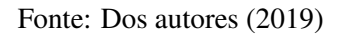

## <span id="page-39-0"></span>3.4.3 Necessidade de pessoal

Na [Tabela 3.3](#page-39-3) encontra-se a projeção do pessoal necessário para o funcionamento do negócio no primeiro ano de atuação.

<span id="page-39-3"></span>

| Cargo/Função        | Qualificações Necessárias                                           |
|---------------------|---------------------------------------------------------------------|
| Carlos/Financeiro   | Engenheiro com conhecimento em finanças e gestão.                   |
| Adaildo/Vendas      | Engenheiro com conhecimento em vendas/negociação e gestão.          |
| Lucas/Projetos      | Engenheiro com conhecimento em desenvolvimento de <i>software</i> . |
| Sílvia/Especialista | Doutora em Engenharia Elétrica e especialista na área.              |

Tabela 3.3 – Quadro de colaboradores

# <span id="page-39-1"></span>3.5 Plano Financeiro

Para desenvolvimento do plano financeiro da EnergyFlex, foi necessário o estabelecimento de algumas premissas, como:

- A empresa iniciará a operação em Julho desse ano;
- O primeiro cliente e parceiro será a Eletrobrás do Piauí;
- Durante os primeiros 18 meses a Eletrobrás do Piauí será o nosso único cliente;
- O processo de manufatura do *hardware* será terceirizado;
- O processo de instalação do *hardware* será responsabilidade da concessionária de energia;

## <span id="page-40-0"></span>3.5.1 OPEX - Gastos Operacionais

OPEX (em inglês, *Operational Expenditure*, ou gastos operacionais em português) é o resultado dos custos contínuos que uma empresa tem para se manter funcionando. No caso da EnergyFlex, conforme mostrado na [Tabela 3.4](#page-40-1) e na [Tabela 3.5](#page-41-1) foram considerados gastos operacionais, despesas administrativas, despesas para a venda do produto, folha de pagamento e gastos ligados a solução.

<span id="page-40-1"></span>

| <b>Rubrica</b>             | jul/19            | ago/19            | set/19            | out/19            | nov/19            | dez/19            |
|----------------------------|-------------------|-------------------|-------------------|-------------------|-------------------|-------------------|
| Despesas Administrativas   | <b>R\$ 950,00</b> | <b>R\$ 850,00</b> | <b>R\$ 850,00</b> | <b>R\$ 850,00</b> | <b>R\$ 850,00</b> | <b>R\$ 850,00</b> |
| Coworking                  | R\$450,00         | R\$450,00         | R\$450,00         | R\$450,00         | R\$450,00         | R\$450,00         |
| Materiais de escritório    | R\$ 100,00        | R\$ 100,00        | R\$ 100,00        | R\$ 100,00        | R\$ 100,00        | R\$ 100,00        |
| Contabilidade              | R\$ 300,00        | R\$ 300,00        | R\$ 300,00        | R\$ 300,00        | R\$ 300,00        | R\$ 300,00        |
| Pacote Office              | R\$ 100,00        | $RS -$            | $RS -$            | $RS -$            | $RS -$            | $RS -$            |
| <b>Despesas com Vendas</b> | R\$ 2.310,60      | $R$ -$            | $RS -$            | $R$ -$            | $R$ -$            | $R$ -$            |
| Passagem Aérea Ida e Volta | R\$ 1.600,00      | $RS -$            | $RS -$            | $RS -$            | $RS -$            | $RS -$            |
| Hospedagem em Teresina     | R\$ 340.00        | $RS -$            | $RS -$            | $RS -$            | $RS -$            | $RS -$            |
| Alimentação                | R\$ 124,00        | $RS -$            | $RS -$            | $RS -$            | $RS -$            | $RS -$            |
| Aluguel Carro              | R\$ 200,00        | $RS -$            | $RS -$            | $RS -$            | $RS -$            | $RS -$            |
| Gasolina                   | R\$46,60          | $RS -$            | $RS -$            | $RS -$            | $RS -$            | $RS -$            |
| <b>Pessoal</b>             | R\$ 23.742,21     | R\$ 23.742,21     | R\$ 23.742,21     | R\$ 23.742,21     | R\$ 23.742,21     | R\$ 23.742,21     |
| Carlos Victor              | R\$ 6.057,00      | R\$ 6.057,00      | R\$ 6.057,00      | R\$ 6.057,00      | R\$ 6.057,00      | R\$ 6.057,00      |
| Lucas Marques              | R\$ 6.057,00      | R\$ 6.057,00      | R\$ 6.057,00      | R\$ 6.057,00      | R\$ 6.057,00      | R\$ 6.057,00      |
| Silvia                     | R\$ 6.057,00      | R\$ 6.057,00      | R\$ 6.057,00      | R\$ 6.057,00      | R\$ 6.057,00      | R\$ 6.057,00      |
| Adaildo Andrade            | R\$ 5.571,21      | R\$ 5.571,21      | R\$ 5.571,21      | R\$ 5.571,21      | R\$ 5.571,21      | R\$ 5.571,21      |
| Gastos Ligados a Solução   | <b>R\$ 50,00</b>  | R\$ -             | $RS -$            | R\$ 1.196.246,25  | R\$ 25.204,50     | R\$ 25.204,50     |
| Registro de domínio.com    | R\$ 50,00         | $RS -$            | $RS -$            | $RS -$            | $RS -$            | $RS -$            |
| CloudFront - Transf Dados  | $RS -$            | $RS -$            | $RS -$            | R\$ 150,00        | R\$ 150,00        | R\$ 150,00        |
| Componentes do produto     | $RS -$            | $RS -$            | $RS -$            | R\$ 969.138,00    | $RS -$            | $RS -$            |
| Desenvolvimento Software   | $RS -$            | $RS -$            | $RS -$            | R\$ 18,000,00     | R\$ 18,000,00     | R\$ 18,000,00     |
| Suporte Técnico            | $RS -$            | $RS -$            | $RS -$            | R\$ 205.830,00    | $RS -$            | $RS -$            |
| Total                      | R\$ 27.052,81     | R\$ 24.592,21     | R\$ 24.592,21     | R\$ 1.236.556,21  | R\$ 42.742,21     | R\$ 42,742,21     |

Tabela 3.4 – OPEX Parte 1

<span id="page-41-1"></span>

| Rubrica                         | jan/20            | fev/20            | mar/20            | abr/20            | mai/20            | jun/20            |
|---------------------------------|-------------------|-------------------|-------------------|-------------------|-------------------|-------------------|
| <b>Despesas Administrativas</b> | <b>R\$ 850,00</b> | <b>R\$ 850,00</b> | <b>R\$ 850,00</b> | <b>R\$ 850,00</b> | <b>R\$ 850,00</b> | <b>R\$ 850,00</b> |
| Coworking                       | R\$450,00         | R\$450,00         | R\$450,00         | R\$450,00         | R\$450,00         | R\$450,00         |
| Materiais de escritório         | R\$ 100,00        | R\$ 100,00        | R\$ 100,00        | R\$ 100,00        | R\$ 100,00        | R\$ 100,00        |
| Contabilidade                   | R\$ 300,00        | R\$ 300,00        | R\$ 300,00        | R\$ 300,00        | R\$ 300,00        | R\$ 300,00        |
| Pacote Office                   | $RS -$            | $RS -$            | $RS -$            | $RS -$            | $RS -$            | $RS -$            |
| <b>Despesas com Vendas</b>      | R\$ 2.310,60      | $R$ -$            | $RS -$            | $R$ -$            | $R$ -$            | $R$ -$            |
| Passagem Aérea Ida e Volta      | R\$ 1.600,00      | $RS -$            | $RS -$            | $RS -$            | $RS -$            | $RS -$            |
| Hospedagem em Teresina          | R\$ 340,00        | $RS -$            | $RS -$            | $RS -$            | $RS -$            | $RS -$            |
| Alimentação                     | R\$ 124,00        | $RS -$            | $RS -$            | $RS -$            | $RS -$            | $RS -$            |
| Aluguel Carro                   | R\$ 200,00        | $RS -$            | $RS -$            | $RS -$            | $RS -$            | $RS -$            |
| Gasolina                        | R\$46,60          | $RS -$            | $RS -$            | $RS -$            | $RS -$            | $RS -$            |
| Pessoal                         | R\$ 23.742,21     | R\$ 23.742,21     | R\$ 23.742,21     | R\$ 23.742,21     | R\$ 17.685,21     | R\$ 17.685,21     |
| Carlos Victor                   | R\$ 6.057,00      | R\$ 6.057,00      | R\$ 6.057,00      | R\$ 6.057,00      | R\$ 6.057,00      | R\$ 6.057,00      |
| Lucas Marques                   | R\$ 6.057,00      | R\$ 6.057,00      | R\$ 6.057,00      | R\$ 6.057,00      | R\$ 6.057,00      | R\$ 6.057,00      |
| Silvia                          | R\$ 6.057,00      | R\$ 6.057,00      | R\$ 6.057,00      | R\$ 6.057,00      | $RS -$            | $RS -$            |
| Adaildo Andrade                 | R\$ 5.571,21      | R\$ 5.571,21      | R\$ 5.571,21      | R\$ 5.571,21      | R\$ 5.571,21      | R\$ 5.571,21      |
| Gastos Ligados a Solução        | R\$ 18.150,00     | R\$ 18.150,00     | R\$ 18.150,00     | R\$ 6.629.755,00  | R\$ 123.967,50    | R\$ 123.967,50    |
| Registro de domínio.com         | $RS -$            | $RS -$            | $RS -$            | $RS -$            | $RS -$            | $RS -$            |
| CloudFront - Transf Dados       | R\$ 150,00        | R\$ 150,00        | R\$ 150,00        | R\$ 150,00        | R\$ 150,00        | R\$ 150,00        |
| Componentes do produto          | $RS -$            | $RS -$            | $RS -$            | R\$ 5.384.100,00  | R\$ -             | $RS -$            |
| Desenvolvimento Software        | R\$ 18,000,00     | R\$ 18.000,00     | R\$ 18.000,00     | R\$ 18,000,00     | R\$ 18,000,00     | R\$ 18,000,00     |
| Instalação nas casas            | $RS -$            | $RS -$            | $RS -$            | R\$ 105.817,50    | R\$ 105.817,50    | R\$ 105.817,50    |
| Suporte Técnico                 | $RS -$            | $RS -$            | $RS -$            | R\$ 1.143.500,00  | $RS -$            | $RS -$            |
| Total                           | R\$ 45.052,81     | R\$ 42.742,21     | R\$ 42.742,21     | R\$ 6.675.042,21  | R\$ 36.685,21     | R\$ 36.685,21     |

Tabela 3.5 – OPEX Parte 2

Nos primeiros três meses observa-se uma despesa operacional praticamente constante que corresponde às despesas administrativas e a folha de pagamento, exceto o primeiro mês que consta despesas com vendas, que é uma viagem para a Teresina para negociação com a Eletrobrás. Já no quarto mês há um aumento considerável do OPEX em decorrência de gastos ligados a solução, que se deve principalmente ao pagamento da compra dos componentes para desenvolvimento do *hardware* e das empresas terceirizadas responsáveis pela manufatura do produto.

Os gastos operacionais nos meses decorrentes têm um aumento em comparação com os três primeiros meses, pelo motivo do pagamento à empresa responsável pelo desenvolvimento do sistema ser mensalmente. Já no décimo mês há um grande aumento do OPEX por se tratar do segundo projeto da empresa, e ser uma venda ainda maior do que a primeira, por abranger uma região maior da capital do estado do Piauí.

A partir de Maio vale destacar a diminuição do gasto com pessoal, em decorrência do final de período de consultoria técnica prestada pela Prof. Sílvia.

#### <span id="page-41-0"></span>3.5.2 CAPEX - Gastos Capitais

A sigla CAPEX vem do inglês *Capital Expenditure* e significa despesas de capitais ou investimentos em bens de capitais. Portanto, o CAPEX envolve todos os custos relacionados à aquisição de equipamentos e instalações que visam a melhoria de um produto, serviço ou da empresa em si.

<span id="page-42-1"></span>

| Rubrica                    | Preco        | iul/19       | $a\alpha/19$      | set/19            | out/19            | nov/19            | dez/19            |
|----------------------------|--------------|--------------|-------------------|-------------------|-------------------|-------------------|-------------------|
| Infraestrutura técnica     |              | R\$ 8.262,00 | <b>R\$</b> 477.00 | <b>R\$</b> 477.00 | <b>R\$</b> 477.00 | <b>R\$</b> 477.00 | <b>R\$</b> 477,00 |
| Computadores & Periféricos | R\$ 5.789,00 |              |                   |                   |                   |                   |                   |
| Servidor de acesso à net   | R\$ 50.00    |              |                   |                   |                   |                   |                   |
| Armazenamento nuvem 1 Tera | R\$ 35.00    |              |                   |                   |                   |                   |                   |
| Aparelho Celular           | R\$499.00    |              |                   |                   |                   |                   |                   |
| Plano de celular           | R\$ 98,00    |              |                   |                   |                   |                   |                   |

Tabela 3.6 – CAPEX: Parte 1

Fonte: Dos autores (2019)

Tabela 3.7 – CAPEX: Parte 2

<span id="page-42-2"></span>

| Rubrica                    | Preco        | ian/20            | fev/20            | mar/20            | abr/20            | mai/20            | $j$ un/20         |
|----------------------------|--------------|-------------------|-------------------|-------------------|-------------------|-------------------|-------------------|
| Infraestrutura técnica     |              | <b>R\$ 477.00</b> | <b>R\$</b> 477.00 | <b>R\$</b> 477.00 | <b>R\$</b> 477.00 | <b>R\$</b> 477.00 | <b>R\$</b> 477.00 |
| Computadores & Periféricos | R\$ 5.789,00 |                   |                   |                   |                   |                   |                   |
| Servidor de acesso à net   | R\$ 50.00    |                   |                   |                   |                   |                   |                   |
| Armazenamento nuvem 1 Tera | R\$ 35.00    |                   |                   |                   |                   |                   |                   |
| Aparelho Celular           | R\$499,00    |                   |                   |                   |                   |                   |                   |
| Plano de celular           | R\$ 98.00    |                   | 4                 |                   | 4                 |                   |                   |

Fonte: Dos autores (2019)

No caso da EnergyFlex, os equipamentos mínimos necessários para empresa operar envolvem estão evidenciados na [Tabela 3.6](#page-42-1) e na [Tabela 3.7,](#page-42-2) são eles: a compra de um computador, de um *smartphone*, da contratação de um plano de celular para cada sócio, de um servidor de acesso à *internet*, além de um armazenamento de um 1 TB na nuvem.

#### <span id="page-42-0"></span>3.5.3 Custo do Produto e Preço de Venda

A [Tabela 3.8](#page-43-1) apresenta os componentes necessários para desenvolvimento do *hardware* e os seus respectivos preços encontrados em lojas nacionais.

<span id="page-43-1"></span>

| <b>Item</b> | Descrição                            | Quantidade  | Preço     | <b>Custo</b> |  |  |  |  |
|-------------|--------------------------------------|-------------|-----------|--------------|--|--|--|--|
| 1           | Rele Metaltex AX1RC-5 5V             | 3           | R\$ 3,95  | R\$ 11,85    |  |  |  |  |
| 2           | Potênciometro 10K                    | 1           | R\$ 1,38  | R\$ 1,38     |  |  |  |  |
| 3           | Borne 3 entradas                     | 11          | R\$ 0,89  | R\$ 9,79     |  |  |  |  |
| 4           | Borne 2 entradas                     | 3           | R\$ 0,63  | R\$ 1,89     |  |  |  |  |
| 5           | Chave Táctil                         | 4           | R\$ 0,12  | R\$ 0,48     |  |  |  |  |
| 6           | Led SMD                              | 3           | R\$ 0,25  | R\$ 0,75     |  |  |  |  |
| 7           | <b>Resistor SMD</b>                  | 14          | R\$ 0,07  | R\$ 0,98     |  |  |  |  |
| 8           | <b>Transistor SMD CB847 NPN</b>      | 3           | R\$ 2,00  | R\$ 6,00     |  |  |  |  |
| 9           | Atmega <sub>2560</sub>               | 1           | R\$ 37,10 | R\$ 37,10    |  |  |  |  |
| 10          | Capacitores                          | 2           | R\$ 0,33  | R\$ 0,66     |  |  |  |  |
| 11          | Modulo bluetooth                     | 1           | R\$ 16,50 | R\$ 16,50    |  |  |  |  |
| 12          | Carregador Celular V8 1.5A Universal | 1           | R\$ 11,19 | R\$ 11,19    |  |  |  |  |
| 13          | AMS 1175 12V para 5V                 | 1           | R\$ 3,00  | R\$ 3,00     |  |  |  |  |
| 14          | Impressão 3D do suporte              | 1           | R\$ 20,00 | R\$ 20,00    |  |  |  |  |
| 15          | Sensor de corrente                   | 1           | R\$ 33,90 | R\$ 33,90    |  |  |  |  |
| 16          | Circuito impresso PCB                | 1           | R\$ 12,00 | R\$ 12,00    |  |  |  |  |
| 17          | Sensor de tensão                     | 1           | R\$ 15,49 | R\$ 15,49    |  |  |  |  |
|             | <b>TOTAL</b>                         |             |           | R\$ 182,96   |  |  |  |  |
|             |                                      | Mão de Obra | 20%       | 219,55       |  |  |  |  |
|             | Fonte: Dos autores (2019)            |             |           |              |  |  |  |  |

Tabela 3.8 – Custo do Produto

<span id="page-43-2"></span>Conforme demonstrado no tópico preço do plano financeiro, a [Tabela 3.9](#page-43-2) mostra o preço que será cobrado pelo hardware e pela mensalidade do software nos 3 primeiros anos, considerando uma inflação de 4,5% por ano, além de uma valorização do produto.

|                       | Ano 1      | Ano 2     | Ano $3$   |
|-----------------------|------------|-----------|-----------|
| <b>Hardware</b>       | R\$ 350,00 | R\$402,50 | R\$462,88 |
| Serviço (Mensalidade) | R\$ 1,00   | R\$ 1,25  | R\$ 1,50  |

Tabela 3.9 – Preço de Venda

Fonte: Dos autores (2019)

# <span id="page-43-0"></span>3.5.4 Estimativa do faturamento anual da empresa

Conforme indicado na [Tabela 3.10](#page-44-1) e na [Tabela 3.11,](#page-44-2) apenas no mês de Outubro a empresa começa a apresentar algum faturamento, isso se deve ao fato de que geralmente a Eletrobrás faz o pagamento de um fornecedor após 90 dias do fechamento da negociação. Em seguida a EnergyFlex apresenta um faturamento mensal em decorrência da mensalidade cobrada pelo software. Já em Abril observa-se um aumento grandioso do faturamento devido ao pagamento do segundo projeto realizado pela EnergyFlex.

<span id="page-44-1"></span>

|                             | iul/19 | $a\alpha/19$ | set/19 | out/19           | nov/19      | dez/19      |
|-----------------------------|--------|--------------|--------|------------------|-------------|-------------|
| Vendas                      |        |              |        | 4500             |             |             |
| Vendas Acumuladas           |        |              |        | 4500             | 4500        | 4500        |
| <b>Faturamento Hardware</b> | R\$ -  | R\$ -        | $RS -$ | R\$ 1.575,000,00 | $RS -$      | $RS -$      |
| <b>Faturamento Servico</b>  | R\$ -  | $RS -$       | $RS -$ | R\$4.500,00      | R\$4.500,00 | R\$4.500.00 |
| <b>Faturamento Total</b>    | $RS -$ | R\$ -        | $RS -$ | R\$ 1.579.500.00 | R\$4.500.00 | R\$4.500.00 |

Tabela 3.10 – Faturamento: Parte 1

Fonte: Dos autores (2019)

Tabela 3.11 – Faturamento: Parte 2

<span id="page-44-2"></span>

|                             | ian/20      | fev/20      | mar/20       | abr/20           | mai/20        | iun/20        |
|-----------------------------|-------------|-------------|--------------|------------------|---------------|---------------|
| Vendas                      |             |             |              | 25000            |               |               |
| Vendas Acumuladas           | 4500        | 4500        | 4500         | 29500            | 29500         | 29500         |
| <b>Faturamento Hardware</b> | R\$ -       | $RS -$      | $RS -$       | R\$ 8.750,000,00 | $RS -$        | $RS -$        |
| <b>Faturamento Servico</b>  | R\$4.500,00 | R\$4.500,00 | R\$ 4.500.00 | R\$ 29.500.00    | R\$ 29.500,00 | R\$ 29.500.00 |
| <b>Faturamento Total</b>    | R\$4.500.00 | R\$4.500.00 | R\$ 4.500,00 | R\$ 8.779.500.00 | R\$ 29.500,00 | R\$ 29.500.00 |

# <span id="page-44-0"></span>3.5.5 Fluxo de Caixa

Analisando a [Tabela 3.12](#page-44-3) e a [Tabela 3.13](#page-45-1) é possível visualizar que nos 3 primeiros meses do empreendimento há um fluxo negativo de caixa, pelo motivo do primeiro faturamento da empresa ocorrer apenas no seu quarto mês de existência. Fato esse que faz com que o fluxo de caixa de Outubro seja positivo, mas não o suficiente para sustentar os gastos dos próximos 5 meses.

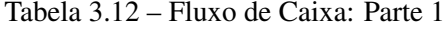

<span id="page-44-3"></span>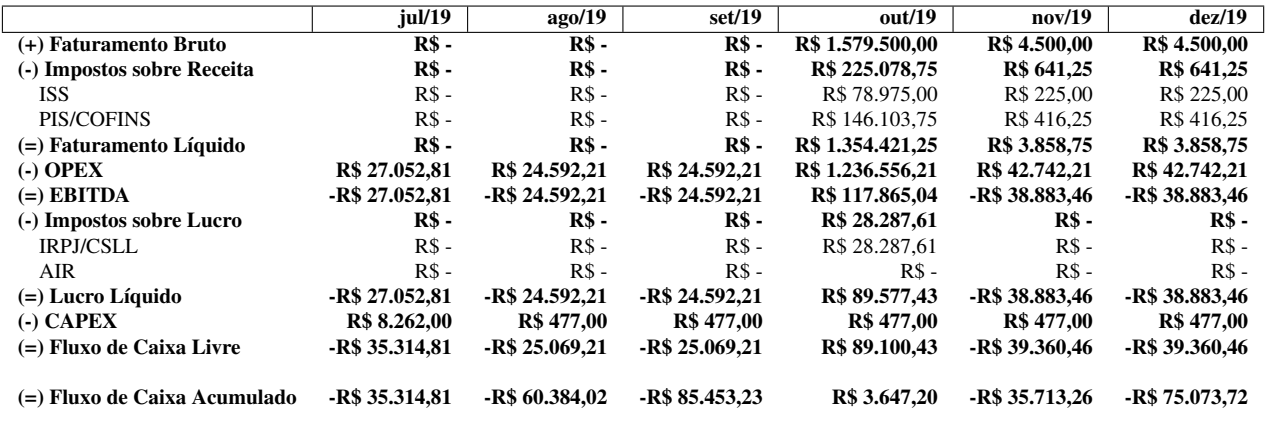

<span id="page-45-1"></span>

|                              | jan/20          | fev/20          | mar/20            | abr/20           | mai/20          | $j$ un/20      |
|------------------------------|-----------------|-----------------|-------------------|------------------|-----------------|----------------|
| (+) Faturamento Bruto        | R\$<br>4.500,00 | R\$ 4.500,00    | R\$4.500,00       | R\$ 8.779.500,00 | R\$ 29.500,00   | R\$ 29.500,00  |
| (-) Impostos sobre Receita   | R\$ 641,25      | R\$ 641,25      | R\$ 641,25        | R\$ 1.251.078,75 | R\$4.203,75     | R\$ 4.203,75   |
| <b>ISS</b>                   | R\$ 225,00      | R\$ 225,00      | R\$ 225,00        | R\$438.975.00    | R\$ 1.475.00    | R\$ 1.475,00   |
| PIS/COFINS                   | R\$416,25       | R\$416,25       | R\$416,25         | R\$ 812.103,75   | R\$ 2.728,75    | R\$ 2.728,75   |
| $(=)$ Faturamento Líquido    | R\$ 3.858,75    | R\$ 3.858,75    | R\$ 3.858,75      | R\$ 7.528,421,25 | R\$ 25,296,25   | R\$ 25.296,25  |
| $(-)$ OPEX                   | R\$ 45.052,81   | R\$42,742,21    | R\$ 42,742,21     | R\$ 6.675.042.21 | R\$ 36.685,21   | R\$ 36.685,21  |
| $(=)$ EBITDA                 | -R\$ 41.194,06  | -R\$ 38.883,46  | -R\$ 38.883,46    | R\$ 853.379,04   | -R\$ 11.388,96  | -R\$ 11.388,96 |
| (-) Impostos sobre Lucro     | $RS -$          | R\$ -           | $R\$ -            | R\$ 290.148,87   | $R\$ -          | $RS -$         |
| <b>IRPJ/CSLL</b>             | $RS -$          | $RS -$          | $RS -$            | R\$ 204.810.97   | $RS -$          | $RS -$         |
| <b>AIR</b>                   | $RS -$          | $RS -$          | $RS -$            | R\$ 85.337,90    | $RS -$          | $RS -$         |
| $(=)$ Lucro Líquido          | -R\$ 41.194.06  | -R\$ 38.883,46  | -R\$ 38.883,46    | R\$ 563.230,17   | -R\$ 11.388,96  | -R\$ 11.388,96 |
| $(-)$ CAPEX                  | R\$ 477,00      | R\$ 477,00      | <b>R\$</b> 477,00 | R\$ 477,00       | R\$ 477,00      | R\$ 477,00     |
| (=) Fluxo de Caixa Livre     | $-R$ 41.671.06$ | -R\$ 39.360,46  | -R\$ 39.360,46    | R\$ 562,753,17   | $-R$ 11.865,96$ | -R\$ 11.865,96 |
| (=) Fluxo de Caixa Acumulado | -R\$ 116.744,78 | -R\$ 156.105,24 | -R\$ 195.465,70   | R\$ 367.287,47   | R\$ 355,421,51  | R\$ 343.555,55 |

Tabela 3.13 – Fluxo de Caixa: Parte 2

Porém, a partir de Abril com a receita advinda da venda de novos *hardwares* e das mensalidades dos *softwares*, o fluxo de caixa da EnergyFlex se torna positivo e se mantém assim pelo resto do 1º ano. Além disso, é possível concluir que a necessidade de capital do empreendimento é do valor de R\$195.465,70, que é o último valor negativo de fluxo de caixa acumulado antes que o mesmo fique positivo definitivamente.

#### <span id="page-45-0"></span>3.5.6 Demonstrativo de Resultado

|                              | Ano 1             |
|------------------------------|-------------------|
| (+) Faturamento Bruto        | R\$ 10.440.500,00 |
| (-) Impostos sobre Receita   | R\$ 1.487.771,25  |
| ISS                          | R\$ 521.800,00    |
| PIS/COFINS                   | R\$ 965.746,25    |
| $(=)$ Faturamento Líquido    | R\$ 8.952.728,75  |
| $(-)$ OPEX                   | R\$ 8.277.227,72  |
| $(=)$ EBITDA                 | R\$ 675.501,03    |
| (-) Impostos sobre Lucro     | R\$ 318.436,48    |
| <b>IRPJ/CSLL</b>             | R\$ 233.098,58    |
| <b>AIR</b>                   | R\$ 85.337,90     |
| $(=)$ Lucro Líquido          | R\$ 357.064,55    |
| $(-)$ CAPEX                  | R\$ 13.509,00     |
| (=) Fluxo de Caixa Livre     | R\$ 343.555,55    |
|                              |                   |
| (=) Fluxo de Caixa Acumulado | R\$ 309.656,97    |

Tabela 3.14 – Demonstrativo de Resultado

Fonte: Dos autores (2019)

#### <span id="page-46-0"></span>3.6 Estimativa dos próximos anos

Além da estimativa de resultados do primeiro ano, foram estimados os resultados dos dois próximos anos baseado no cenário de que no segundo ano ocorrerá apenas uma venda para a Eletrobrás, porém uma venda para uma região ainda maior do que da segunda venda. Já no terceiro ano, como forma de analisar a receita apenas com a mensalidade cobrada pelo *software* de cada produto vendido até o momento, foi considerado que não haverá nenhuma venda.

As tabelas contendo o faturamento, fluxo de caixa, gastos operacionais e capitais dos próximos dois anos se encontram no apêndice. Porém na [Tabela 3.15](#page-46-2) pode-se verificar o demonstrativo de resultado dos anos 2 e 3 respectivamente.

<span id="page-46-2"></span>

|                                                                      | Ano 2             | Ano $3$          |  |  |  |  |  |  |
|----------------------------------------------------------------------|-------------------|------------------|--|--|--|--|--|--|
| (+) Faturamento Bruto                                                | R\$ 31.473.750,00 | R\$ 1.881.000,00 |  |  |  |  |  |  |
| (-) Impostos sobre Receita                                           | R\$ 2.722.479,37  | R\$ 162.706,50   |  |  |  |  |  |  |
| <b>ISS</b>                                                           | R\$ 1.573.687,50  | R\$ 94.050,00    |  |  |  |  |  |  |
| <b>PIS/COFINS</b>                                                    | R\$ 1.148.791,87  | R\$ 68.656,50    |  |  |  |  |  |  |
| $(=)$ Faturamento Líquido                                            | R\$ 28.751.270,63 | R\$ 1.718.293,50 |  |  |  |  |  |  |
| $(-)$ OPEX                                                           | R\$ 20.123.603,12 | R\$ 224.472,52   |  |  |  |  |  |  |
| $(=)$ EBITDA                                                         | R\$ 8.627.667,51  | R\$ 1.493.820,98 |  |  |  |  |  |  |
| (-) Impostos sobre Lucro                                             | R\$ 3.387.364,00  | R\$ 144.460,80   |  |  |  |  |  |  |
| <b>IRPJ/CSLL</b>                                                     | R\$ 2.417.184,00  | R\$ 144.460,80   |  |  |  |  |  |  |
| AIR                                                                  | R\$ 970.180,00    | $RS -$           |  |  |  |  |  |  |
| $(=)$ Lucro Líquido                                                  | R\$ 5.240.303,51  | R\$ 1.349.360,18 |  |  |  |  |  |  |
| $(-)$ CAPEX                                                          | R\$ 7.014,00      | R\$ 12.669,79    |  |  |  |  |  |  |
| $(=)$ Fluxo de Caixa Livre                                           | R\$ 5.233.289,51  | R\$ 1.336.690,39 |  |  |  |  |  |  |
|                                                                      |                   |                  |  |  |  |  |  |  |
| R\$75.604.756,95<br>R\$48.049.129,78<br>(=) Fluxo de Caixa Acumulado |                   |                  |  |  |  |  |  |  |
| Fonte: Dos autores (2019)                                            |                   |                  |  |  |  |  |  |  |

Tabela 3.15 – Demonstrativo de Resultado dos anos 2 e 3

#### <span id="page-46-1"></span>3.7 Indicadores de viabilidade

Os indicadores de viabilidade econômica são resultados de análises e cálculos, embasados no planejamento, realizados com o intuito de verificar o quão vantajoso e viável é abrir um determinado negócio. Os indicadores que serão analisados neste projeto são *break-even*, necessidade de capital, *payback*, TMA - Taxa Mínima de Atratividade, VPL - Valor Presente Líquido, TIR - Taxa Interna de Retorno, lucratividade e rentabilidade.

#### <span id="page-47-0"></span>3.7.1 *Break-even* e necessidade de capital

No início de um empreendimento, em especial os que possuem os moldes de *startup*, é comum que os gastos superem o faturamento. Isso acontece porque o negócio precisa dispender um certo tempo e dinheiro em seu desenvolvimento antes de começar a vender em maior escala.

Durante esse período inicial, a cada mês o fluxo de caixa tende a crescer negativamente até o momento que a empresa começa a possuir um resultado financeiro positivo estável, ou seja, a receita supera as despesas constantemente. Tal instante é denominado de *break-even*. Além disso, é exatamente nessa circunstância que o fluxo de caixa acumulado do negócio atinge seu maior vale, ao ponto que, o montante negativo acumulado representa a necessidade de capital da empresa.

<span id="page-47-1"></span>No caso da EnergyFlex o *break-even* é atingido em mar/2020 e a necessidade de capital é de R\$195.465,70 , como pode ser vista na [Figura 3.4](#page-47-1) a seguir.

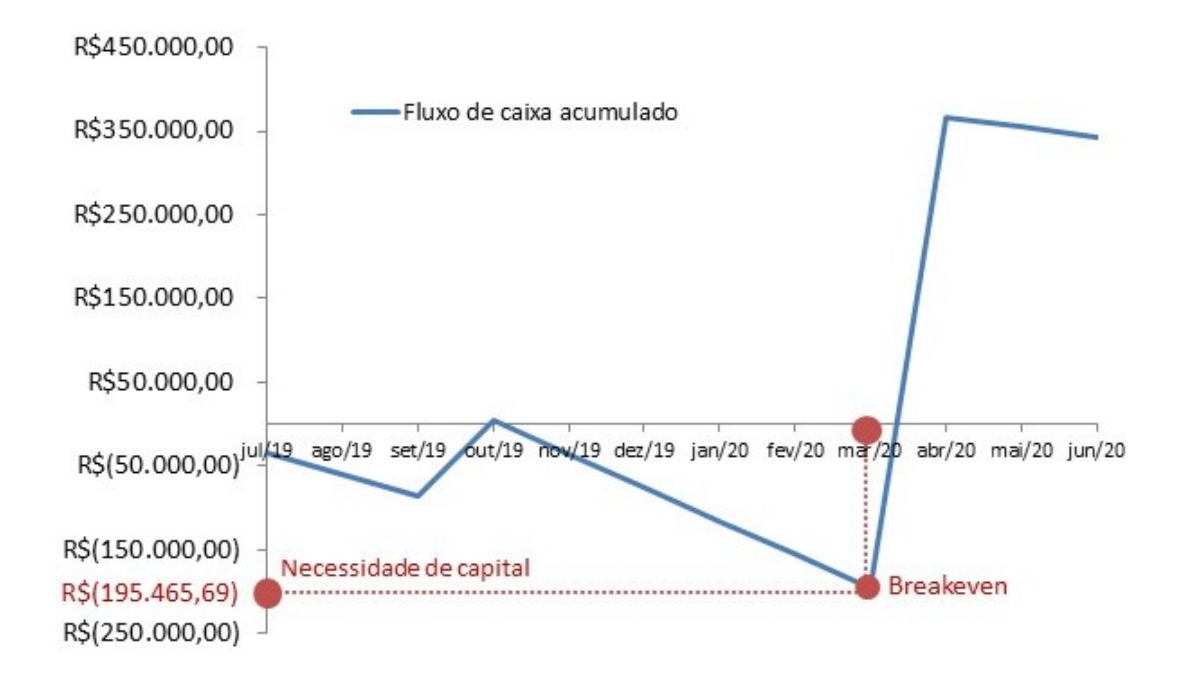

Figura 3.4 – Break-even e Necessidade de Capital da EnergyFlex

#### <span id="page-48-0"></span>3.7.2 Payback

O *payback* é o critério mais simples para analisar a viabilidade de um negócio ou de um investimento. No ponto de investimento, tal parâmetro é definido como período necessário para recuperar o investimento inicial. Na perspectiva de empresa, o *payback* representa o tempo necessário para o negócio pagar as contas acumuladas e retorna todo investimento até então. Em outras palavras, o *payback* é encontrado quando o fluxo de caixa se torna positivo e não há qualquer previsão de negativar.

<span id="page-48-2"></span>A EnergyFlex alcança o *payback* em um período de 10 meses com pode ser visto na [Figura 3.5.](#page-48-2)

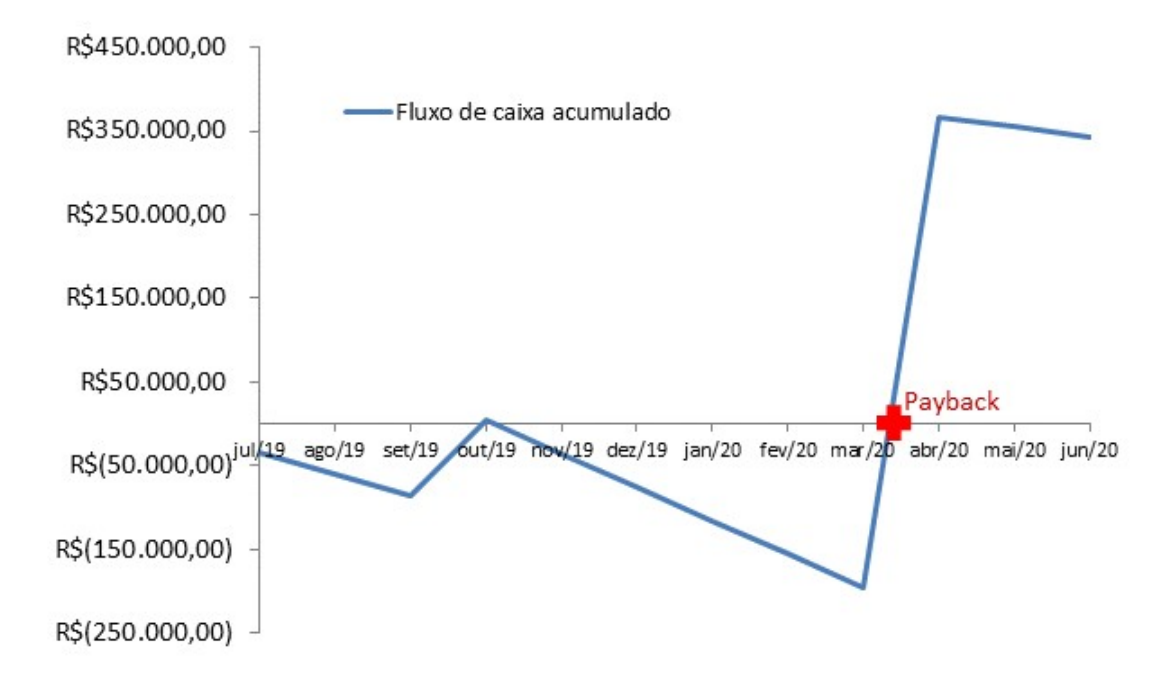

Figura 3.5 – Tempo de retorno de investimento

Fonte: Dos autores (2019)

# <span id="page-48-1"></span>3.7.3 TMA - Taxa Mínima de Atratividade

No mercado com um todo os gestores necessitam realizar escolhas inteligentes, dentre as diversas opções de projetos de investimentos, para gerar mais ganhos para os seus negócios. São exemplos dessas opções: reforma ou construção de uma nova linha de produção, trocar as máquinas do fornecedor A pelas do fornecedor B, criar um novo produto ou oferecer um novo serviço.

A taxa mínima de atratividade, TMA, é taxa que costuma ser utilizada nos métodos de análise de viabilidade econômica para que um projeto seja, ou não, considerado viável. Em outras palavras, para que um novo projeto seja aceito no meio empresarial é necessário que a rentabilidade esperada seja pelos menos superior ao custo que a empresa tem por manter recursos circulando dentro dela. Tem-se que, neste contexto o TMA é igual ou maior ao custo de capital da empresa.

A TMA pode ser entendida também como a taxa que representa o mínimo que um investimento deve remunerar para que seja considerado viável economicamente. Para negócio mais estáveis, livres de riscos, no Brasil é utilizado como TMA a taxa SELIC. Já no caso de empreendimentos de alto risco, como startups, adota-se 15% como valor médio de TMA[\(MARES,](#page-62-8) [2017\)](#page-62-8). No caso da EnergyFlex o valor de TMA encontrado foi de 20%.

#### <span id="page-49-0"></span>3.7.4 VPL - Valor Presente Líquido

O Valor Presente Líquido, conhecido também como VPL, é um método que tem como objetivo trazer para a data zero, momento da análise, todos os fluxos de caixa de um empreendimento e soma-los ao valor atual, usando como taxa de desconto a TMA da empresa. Ou seja, o VPL é uma modelagem matemática capaz de trazer para o presente um valor de fluxo de caixa futuro. Sendo assim, uma forma utilizada para estipular o valor de uma empresa.

O cálculo do VPL também tem como objetivo, assim como outros índices, analisar a atratividade do negócio, tendo como parâmetro projeções futuras realistas com seus devidos descontos e riscos.

A modelagem matemática do VPL, leva em consideração diretamente o fluxo de caixa atual(FCo) e futuros(FCn), além do TMA calculado para o projeto, como pode ser visto na [Equação 3.1.](#page-49-1)

<span id="page-49-1"></span>
$$
VPL = FC_0 + \frac{FC_1}{(1+TMA)^1} + \frac{FC_2}{(1+TMA)^2} + \dots + \frac{FC_n}{(1+TMA)^n}
$$
(3.1)

A fórmula do VPL também pode ser entendida da seguinte forma:

$$
VPL = \sum_{n=0}^{N} \frac{FC_n}{(1+TMA)^n}
$$
\n(3.2)

Levando em conta todas análises, premissas e projeções para os próximos dois anos o VPL da empresa EnergyFlex encontrado foi de R\$4.498.607,09.

#### <span id="page-50-0"></span>3.7.5 TIR - Taxa Interna de Retorno

A taxa Interna de Retorno, TIR, é uma medida relativa que demonstra o quanto rende um projeto de um empreendimento, considerando a mesma periodicidade do fluxo de caixa do mesmo. Em outra palavras, a TIR é um percentual de rentabilidade do projeto que está sendo analisado. Por exemplo, se a TIR de uma determinada empresa é de 23% e as análises de fluxos de caixa são anuais, então significa que este negócio gerar um retorno anual de 23%.

Para interpretar a TIR de uma empresa de forma eficiente é necessário fazer uma comparação com a TMA da mesma, ao ponto que, quanto a maior for a TIR a relação o TMA mais vantajoso será o investimento no negócio e, consequentemente, quanto menor for a TIR em relação à TMA mais desvantajoso será o negócio.

A modelagem matemática da TIR, pode ser demonstrada igualando a equação do VPL à zero e resolvendo a [Equação 3.3.](#page-50-1)

<span id="page-50-1"></span>
$$
0 = FC_0 + \frac{FC_1}{(1 + TIR)^1} + \frac{FC_2}{(1 + TIR)^2} + \dots + \frac{FC_n}{(1 + TIR)^n}
$$
(3.3)

Simplificando, a equação da TIR pode ser entendida da seguinte forma:

$$
0 = \sum_{n=0}^{N} \frac{FC_n}{(1 + TIR)^n}
$$
 (3.4)

<span id="page-50-2"></span>Levando em conta todas análises, premissas e projeções dos dois próximos anos de fluxo de caixa a TIR calculado da empresa EnergyFlex foi de 523%. Tal resultado, aliado aos indicadores de viabilidade econômica discutidos anteriormente, pode ser visto na [Tabela 3.16.](#page-50-2)

| TMA - Taxa Mínima de Atratividade | 20%             |
|-----------------------------------|-----------------|
| TIR - Taxa Interna de Retorno     | 523%            |
| VPL - Valor Presente Líquido      | R\$4.498.607,09 |
| Necessidade de Capital            | R\$ 195.465,70  |
| Break-even                        | mar/20          |
| Payback                           | abr/20          |

Tabela 3.16 – Indicadores de Viabilidade

Fonte: Dos autores (2019)

<span id="page-51-0"></span>A lucratividade é um indicador utilizado para apontar o ganho de uma empresa em relação à atividade que ela desenvolve. Ela aponta se o negócio está justificando ou não a operação, ou seja, se as vendas são suficientes para pagar os custos e as despesas e ainda gerar lucro.

A lucratividade de um empreendimento é apurada em valor percentual, em um cálculo que considera o lucro líquido (lucro após dedução de custos e despesas) e a receita bruta (valor das vendas) do empreendimento. A [Equação 3.5](#page-51-3) ilustra a fórmula utilizada para o cálculo de lucratividade e o resultado de 3,29% para a estimativa de faturamento do primeiro ano da EnergyFlex.

<span id="page-51-3"></span>
$$
Lucratividade = \frac{LucroLiquido}{ReceitaTotal} * 100 = 3,29\%
$$
\n(3.5)

#### <span id="page-51-1"></span>3.7.7 Rentabilidade

Da mesma forma que o indicador de lucratividade, o índice de rentabilidade se baseia no lucro líquido e tem seu resultado em valor percentual. A diferença é que ele serve para medir o retorno que um investimento pode proporcionar ao negócio. O cálculo e o resultado da rentabilidade de 175,76% no primeiro ano do empreendimento em questão é demonstrado na [Equação 3.6.](#page-51-4)

<span id="page-51-4"></span>
$$
Rentabilidade = \frac{Lucroliquido}{InvestimentoTotal} * 100 = 175,76\%
$$
\n(3.6)

#### <span id="page-51-2"></span>3.8 Avaliação Estratégica

Como maneira de fazer uma análise de diversos aspectos da empresa, na avaliação estratégica são identificadas as principais características dos colaboradores, do produto e do empreendimento, de maneira a identificar o que temos de mais valioso dentro da empresa e o que pode ser competitivo no ambiente externo, bem como identificar oportunidades que podem ser aproveitadas, as fraquezas da empresa, e as principais ameaças para a mesma. Servindo assim de embasamento para as construções de cenários que encerrarão mais adiante o plano de negócios. Para isso será construído o quadro da matriz F.O.F.A(Força, Oportunidades, Fraquezas e Ameaças) demonstrado na [Tabela 3.17.](#page-52-1)

# <span id="page-52-1"></span><span id="page-52-0"></span>3.8.1 Análise da matriz F.O.F.A.

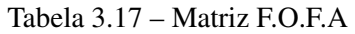

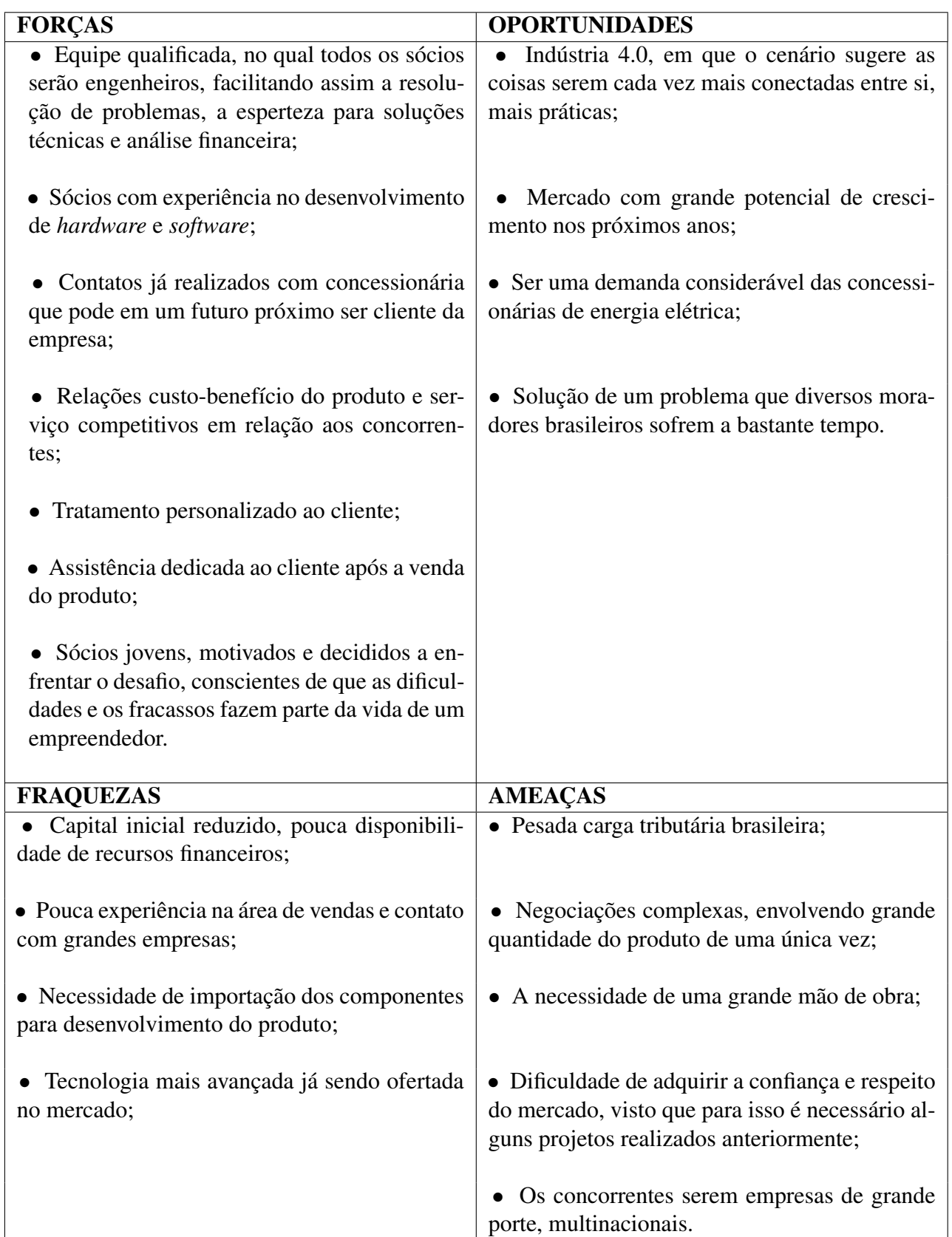

#### <span id="page-53-0"></span>4 MVP

MVP é a sigla de *Minimum Viable Product* ou, em português, Produto Minimamente Viável. Em outra palavras, uma versão simplificada do produto contendo apenas as funcionalidades necessárias para que o mesmo cumpra a função o qual foi projetado.

A utilização do MVP é uma prática operacional usada por empreendimentos, desde startups à grandes organizações, com o intuito de lançar um produto ou um serviço de forma ágil e com o menor investimento possível, para testar o negócio antes de direcionar maiores investimentos de tempo e dinheiro.

A partir do modelo MVP é possível metrificar e testar vários quesitos como: eficiência tomando como referência a funcionalidade proposta, usabilidade, aceitação do cliente, aceitação do mercado, vantagens e desvantagens quanto a concorrência, entre outras.

Processo de validação de produtos ou serviços utilizando os moldes do MVP pode ocorrer mais de uma vez. Depois de cada validação, o produto volta a ter um investimento de tempo e dinheiro com o intuito aprimorá-lo e adequá-lo levando em consideração a análise dos dados obtidos no processo.

A [Figura 4.1,](#page-54-1) demonstra duas concepções de Produto Minimamente Viável. Levando em consideração que um indivíduo quer comprar um carro tendo como principal premissa deslocarse de um local para outro com agilidade e conforto. Na primeira situação é entregue ao cliente na primeira versão do produto, a roda do carro, e o cliente não fica satisfeito, isso acontece porque a roda não ajuda em nada no deslocamento do indivíduo, ou seja, não é gerado nenhum valor levando em consideração a premissa em gestão. Já na segunda situação, entrega-se um skate para o cliente e o mesmo fica parcialmente satisfeito, isso acontece porque ele consegue realizar seu deslocamento, porém não de forma ágil e confortável como gostaria e assim, mesmo que de uma forma simplificada, foi gerado valor para cliente.

A mesma análise pode ser feita nas outras etapas das respectivas situações. A grande diferença é que na segunda situação, a cada versão, o produto aproxima-se ao que o cliente deseja, deixando-o cada vez mais satisfeito e consequentemente gerando mais valor. E esta é a ideia ao utilizar o modelo de MVP, aproximar-se cada vez mais do que os clientes desejam a cada validação, levando em conta o conceito de entregar o produto de forma rápida e usar o mínimo de recursos .

<span id="page-54-1"></span>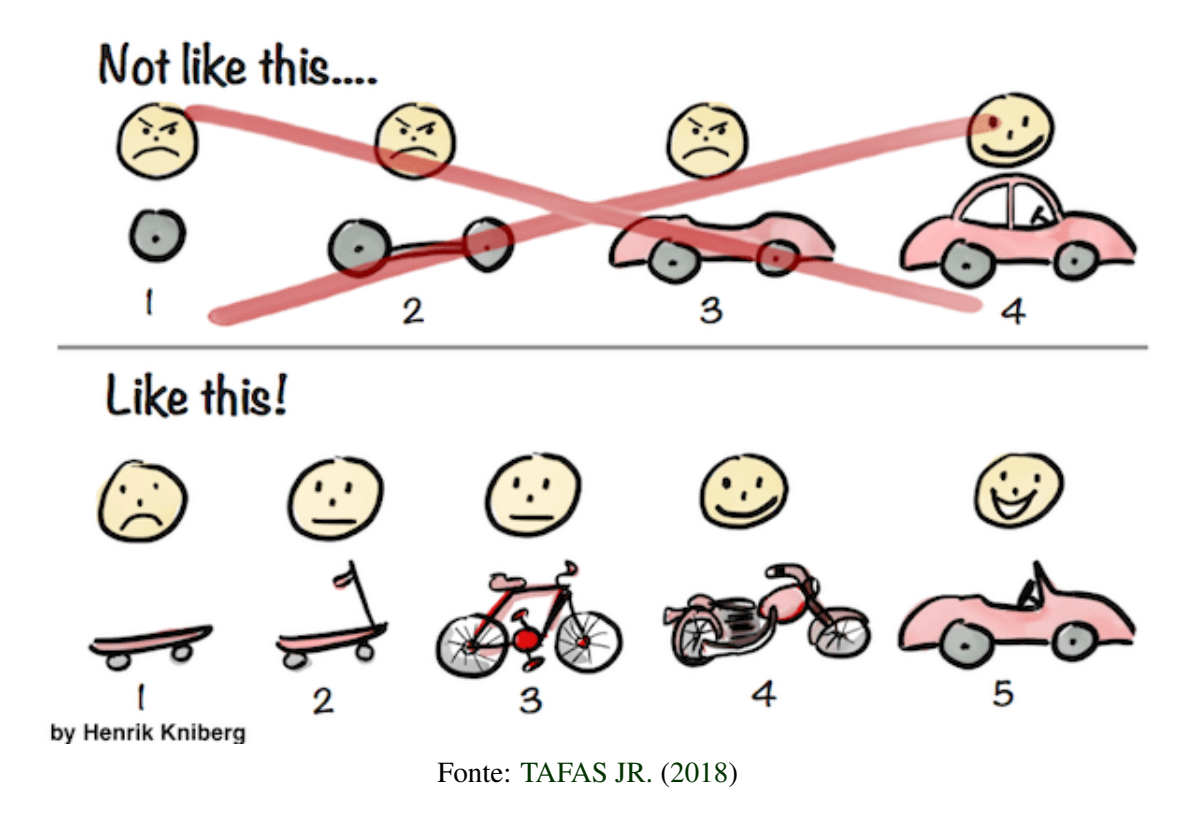

# <span id="page-54-0"></span>4.1 Esquema gráfico do protótipo

Na [Figura 4.2,](#page-54-2) demonstra a visão geral do protótipo em questão. Vale ressaltar que, o mesmo foi desenvolvido com os recursos disponíveis nos laboratórios da universidade levando em consideração a ideia do modelo MVP de ser uma operação rápida com gastos reduzidos.

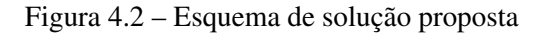

<span id="page-54-2"></span>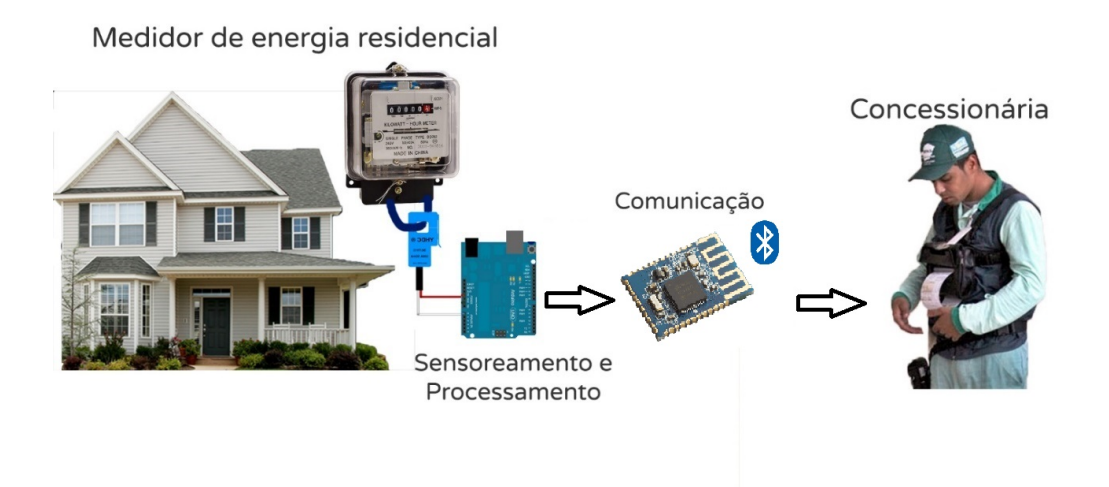

Explicitando todas as etapas do processo demonstrado na [Figura 4.2:](#page-54-2)

- 1. Medição de corrente elétrica: realizada pelo sensor Não-Invasivo 20A SCT-013 em uma fase conectada ao medidor de energia.
- 2. Medição de tensão elétrica: realizada pelo sensor de tensão AC 127/220V conectado ao medidor de energia.
- 3. Recepção e processamento dos dados medidos pelo sensor: realizado pelo *hardware* da EnergyFlex.
- 4. Conexão e envio do dados: realizado pelo módulo *bluetooth* conectado ao *hardware* da EnergyFlex.
- 5. Visualização: realizado pelo leiturista através do coletor que recepciona os dados via *bluetooth*.

# <span id="page-55-0"></span>4.2 MVP em Teresina

Após a análise da viabilidade técnica do negócio, o próximo passo planejado é testar a solução proposta de forma ágil e com menor investimento possível em um cliente. No caso da EnergyFlex, a estratégia de entrada e aplicação do MVP no mercado será uma parceria com a empresa Eletrobrás PI.

A parceria estrutura-se em um acordo pautado em que a EnergyFlex fornecerá seu produto e serviço cobrando um preço próximo ao custos e investimentos do mesmo. Em contrapartida, a Eletrobrás PI se dispõem a utilizar e, consequentemente, testar a solução na cidade de Teresina por um período mínimo de 2 anos.

Durante estes 2 anos, a EnergyFlex planeja aplicar 3 processos de MVP. Cada processo terá um período mínimo de aplicação e análise de 6 meses com o intuito de validar todo processo logístico e validar a aderência da solução nos problemas em que a Eletrobrás encontrar no processo de leitura em Teresina.

O planejamento baseia-se na ideia de atacar as regiões mais problemáticas da cidade de forma estratégica e crescente. Ao ponto que, o primeiro MVP será aplicado nas residências dos bairros Parque Piauí e Promorar. Posteriormente, nas residências de todos os bairros da zona Sul. E por fim, na última operação, em toda a cidade. Tais escolhas foram feitas com intuito de conseguir enxergar a eficiência do produto e serviço, as reais dificuldades do cliente e, consequentemente, trazer mais valor para o mesmo a cada processo.

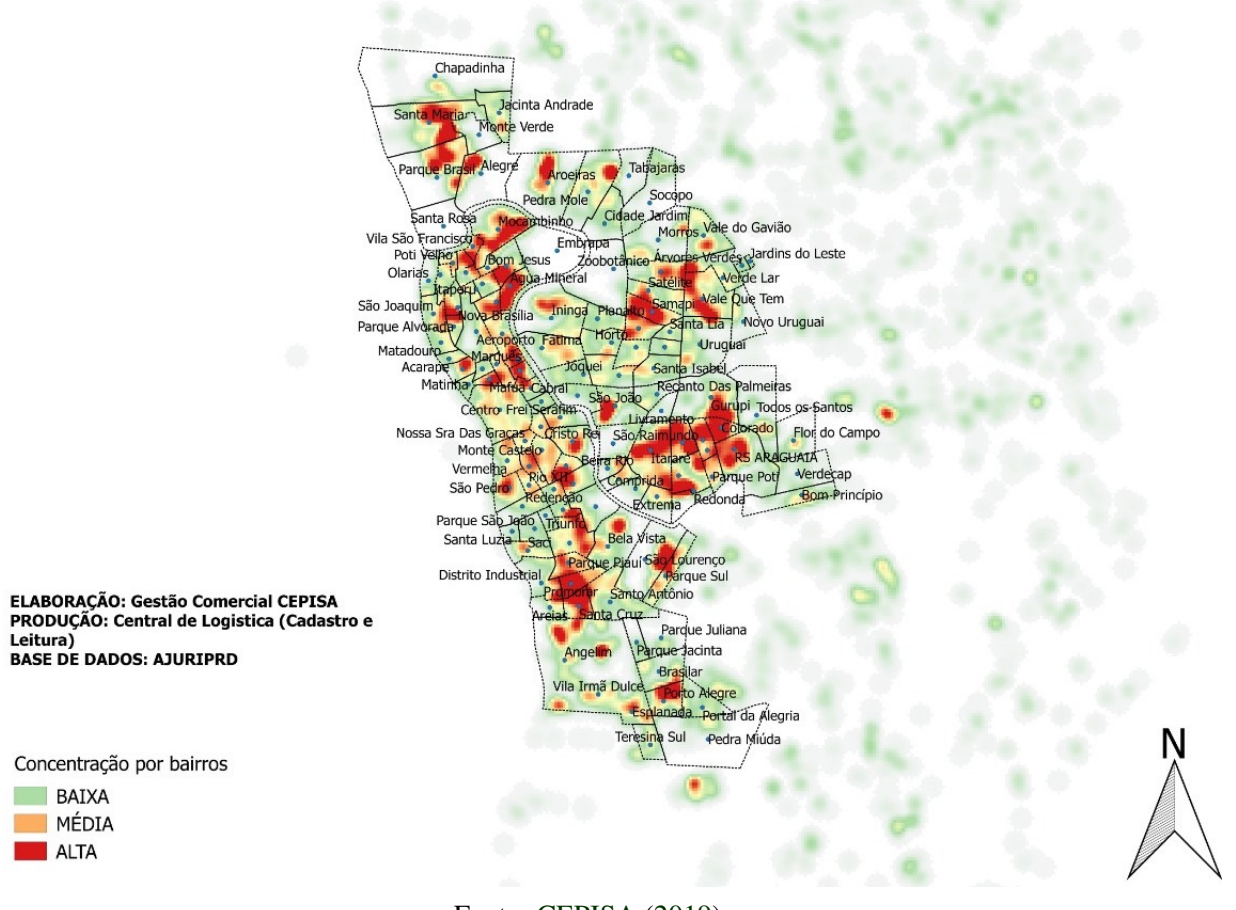

Figura 4.3 – Concentração de medidores não lidos em Teresina-PI

Fonte: [CEPISA](#page-61-15) [\(2019\)](#page-61-15)

## <span id="page-57-0"></span>5 CONSIDERAÇÕES FINAIS

Como discutido nos tópicos anteriores, por meio da análise de dados levantados neste trabalho foi possível demonstrar alguns indicadores de viabilidades, como: *break-even*, necessidade de capital, *payback*, TMA - Taxa Mínima de Atratividade, VPL - Valor Presente Líquido, TIR - Taxa Interna de Retorno, lucratividade e rentabilidade. Os resultados obtidos nesses indicadores foram encontrados baseando-se no planejamento estratégico e nas premissas de estimativa do empreendimento.

O *break-even* representa o exato instante em que o fluxo de caixa acumulado da empresa atinge o seu maior valor negativo de acordo com as perspectivas do planejamento financeiro do negócio, em outras palavras, representa o momento faturamento se iguala e tende superar as despesas da empresa. Nas perspectivas financeiras da EnergyFlex, o *break-even* é alcançado no mês de março de 2019, ou seja, a partir deste período a empresa começa a ter lucro. Tomando como referência o âmbito das startups que possuem com métrica um *break-even* entre 1 e 2 anos dependendo do ramo, a EnergyFlex supera essa meta.

A necessidade de capital representa a quantidade de recurso financeiro necessário para o caso em que a empresa opte por não operar com o fluxo de caixa negativo. Tal valor é encontrado no momento que empresa chega ao *break-even*. O valor encontrado de necessidade de capital no planejamento financeiro da EnergyFlex foi de R\$ 195.465,70, sendo um valor muito aquém quando comparado aos valores milionários de startups que possuem o fornecimento de *hardware* em seu modelo de negócio. Vale ressaltar que, isso somente é possível porque os custos voltados à solução são pagos indiretamente pelas vendas pré-acordadas com a empresa Eletrobrás do Piauí.

O *payback* é um indicador que representa o tempo necessário para o negócio pagar as contas contas acumuladas e retornar todo investimento até então, ou seja, o fluxo de caixa da empresa se torna positivo. A EnergyFlex alcança o *payback* em 10 meses, um período que supera muito as expectativas quando comparado às referências no âmbito de startups, em que o *payback* costuma ser alcançado a partir do segundo ano de operação do negócio.

Outro indicador é a TMA, essa por sua vez, é taxa que costuma ser utilizada nos métodos de análise de viabilidade econômica para que um projeto seja, ou não, considerável. Para negócios mais estáveis, livres de riscos, no Brasil é utilizado como TMA a taxa SELIC. Já em caso de empreendimentos de alto risco, como startups, adota-se 15% como valor médio de TMA. Analisando o caso da EnergyFlex, o valor de 20% supera ambas referências de TMA, podendo assim ser considerado um negócio viável financeiramente.

O indicador VPL é uma modelagem matemática capaz de trazer para o presente momento um valor de fluxo de caixa futuro. Isso por sua vez, possibilita estipular o valor de uma empresa tomando como referência as projeções futuras. Levando em consideração todas análises, premissas e projeções futuras da EnergyFlex o valor presente líquido é de R\$ 4.498.607, 09. Tendo em vista o resultado e considerando que as perspectivas financeiras consideradas foram apenas em um período de 2 anos, o valor encontrado possui uma alta relevância.

Já o indicador TIR pode ser definido com uma medida relativa que demonstra o quanto rende um projeto de um empreendimento, levando em consideração a periodicidade do fluxo de caixa do mesmo. Levando em conta todas análises, premissas e projeções anuais de fluxo de caixa, a TIR calculada da EnergyFlex foi de 523%, ou seja, a empresa após um ano de operação gerará um retorno de 523%.

A lucratividade é um indicador utilizado para apontar se o negócio justifica ou não a sua operação. No caso da EnergyFlex a lucratividade encontrada no primeiro ano foi de 3,29%, demonstrando uma pequena margem de lucro na venda individual do produto. Porém ao calcular a rentabilidade, que fornece a atratividade do negócio, pois mede o retorno do capital investido aos sócios, depara-se com um valor de 175,76%. Portanto, mesmo com uma margem de lucro estreita, o empreendimento traz resultados satisfatórios aos sócios, visto que o modelo de negócios envolve projetos de grandes proporções.

Levando em consideração todos pontos levantados, este trabalho conseguiu alcançar os objetivos dos autores, que eram verificar a viabilidade de abertura do negócio tomando como referência as projeções e indicadores financeiros, as oportunidades e a contextualização do mercado em questão.

# <span id="page-59-0"></span>6 CONCLUSÃO

O presente trabalho foi realizado com o intuito de verificar a viabilidade de abertura de um negócio voltado para o mercado das concessionárias de energia elétrica. Os dados apresentados no mesmo foram coletados, estimados e analisados com base em premissas e referências de origens sólidas para tanto.

Nesse ínterim, um dos pontos frisados foi o planejamento financeiro da empresa, no qual tinha como intuito estimar faturamentos, impostos, custos ligados a solução e infraestrutura, lucros, fluxos e caixa, entre outros. Ao ponto que, tais considerações têm como finalidade verificar a viabilidade do empreendimento num âmbito financeiro, pautando-se na premissa que um negócio é considerado viável se o mesmo possuir uma perspectiva satisfatória de retorno financeiro, em outras palavras, se a empresa após um período de tempo de preestabelecido estará operando com fluxo de caixa acumulado positivo.

De início buscou-se a validação se realmente havia uma oportunidade no processo de realizar a leitura do relógio medidor de energia elétrica. Como foi demonstrado em capítulos anteriores, realmente é uma demanda da ANEEL e das concessionárias de energia elétrica no Brasil a busca por novas práticas e tecnologias, no sentido de reduzir seus custos operacionais e, consequentemente, aumentar seus ganhos.

Com uma pesquisa a respeito dos potenciais clientes da EnergyFlex, verificou-se que o público alvo seria as concessionárias que atendem os usuários encontrados no grupo B, visto que grande parte deles não são atendidos pelo sistema de telemedição. Portanto, as concessionárias alvo são as que sofrem a impossibilidade de coletar a leitura do medidor em razão da dificuldade de acessar a unidade consumidora.

Teresina ter sido escolhida como a sede do empreendimento, foi devido ao fato de o primeiro cliente ser a Eletrobrás do Piauí e ser um projeto que demandará bastante tempo. Porém vale destacar que se trata de algo flexível, visto que não é necessário uma grande estrutura para a sede da empresa e, portanto, simples de ser transferido.

A sociedade foi montada buscando uma equipe coesa e com conhecimentos nas áreas de elétrica, vendas e desenvolvimento de *hardware* e *software*. Sendo assim, a escolha de engenheiros com experiência nas respectivas áreas, com cada um responsável por uma parte primordial da empresa.

Como ponto de partida, a EnergyFlex optou-se por não buscar empréstimos e trabalhar com recursos próprios, portanto durante os primeiros 10 meses, como forma de investimento, os sócios irão trabalhar sem receber salário. Porém, a partir desse momento a previsão é que os sócios comecem a receber, exceto a Dra. Sílvia que terá participação nos lucros da empresa a partir do período acordado de 2 anos.

Como discutido nos tópicos anteriores, por meio da análise de dados levantados neste trabalho foi possível demonstrar alguns indicadores de viabilidades, como: *break-even*, necessidade de capital, *payback*, TMA - Taxa Mínima de Atratividade, VPL - Valor Presente Líquido, TIR - Taxa Interna de Retorno, lucratividade e rentabilidade. Os resultados obtidos nesses indicadores foram encontrados baseando-se no planejamento estratégico e nas premissas de estimativa do empreendimento.

Levando em consideração todos pontos levantados, este trabalho conseguiu alcançar os objetivos dos autores, que eram verificar a viabilidade de abertura do negócio tomando como referência as projeções e indicadores financeiros, as oportunidades e a contextualização do mercado em questão.

As expectativas dos autores com a abertura da empresa aumentaram ainda mais devido aos resultados promissores obtidos. Tendo em vista que, em um período de um ano a Energy-Flex ter alcançado marcos como: *break-even*, *payback* e fluxo de caixa positivos com um montante significante e, além disso no segundo ano possui perspectivas de crescimento exponencial com TMA de 20%, TIR de 523%, lucratividade de 3,29%, rentabilidade de 175,76% e fluxo de caixa livre previsto de R\$ 5.233.289,51 ao final do respectivo ano. Portanto, pode se concluir que é viável a abertura da empresa EnergyFlex em Teresina-PI, desde que os empreendedores se comprometam a seguir as estratégias definidas no presente trabalho.

# REFERÊNCIAS

<span id="page-61-14"></span><span id="page-61-0"></span>ABRADEE. Distribuidoras e origem de capital. 2019. Disponível em: [<http://www.abradee.](http://www.abradee.com.br/setor-de-distribuicao/distribuidoras-e-origem-de-capital) [com.br/setor-de-distribuicao/distribuidoras-e-origem-de-capital>.](http://www.abradee.com.br/setor-de-distribuicao/distribuidoras-e-origem-de-capital) Acesso em: 10 abr. 2019.

<span id="page-61-13"></span>ANEEL. Atlas de Energia Elétrica do Brasil. Brasília: ANEEL - Agência Nacional de Energia Elétrica, 2008.

<span id="page-61-1"></span>ANEEL. Consulta Pública para debater o aprimoramento das regras e procedimentos relacionados ao processo de leitura de unidades consumidoras, constante da Resolução Normativa n<sup>o</sup> 414/2010. Brasília, 2017. Disponível em: [<http://www2.aneel.gov.](http://www2.aneel.gov.br/aplicacoes/consulta_publica/documentos/Nota\%20T\%C3\%A9cnica_0075\%20-\%20Leitura\%20Final) [br/aplicacoes/consulta\\_publica/documentos/Nota\%20T\%C3\%A9cnica\\_0075\%20-\](http://www2.aneel.gov.br/aplicacoes/consulta_publica/documentos/Nota\%20T\%C3\%A9cnica_0075\%20-\%20Leitura\%20Final) [%20Leitura\%20Final>.](http://www2.aneel.gov.br/aplicacoes/consulta_publica/documentos/Nota\%20T\%C3\%A9cnica_0075\%20-\%20Leitura\%20Final) Acesso em: 25 mai. 2019.

<span id="page-61-5"></span>ARDICHVILI, A. A theory of entrepreneurial opportunity identification and development. Journal of Business Venturing, v. 18, p. 105–123, 2003.

<span id="page-61-11"></span>BOAS, B. V. Maioria das empresas fecha as portas após cinco anos, diz IBGE. Valor Econômico, Rio de Janeiro, out. 2003. Disponível em: [<https://www.valor.com.br/brasil/](https://www.valor.com.br/brasil/5144808/maioria-das-empresas-fecha-portas-apos-cinco-anos-diz-ibge) [5144808/maioria-das-empresas-fecha-portas-apos-cinco-anos-diz-ibge>.](https://www.valor.com.br/brasil/5144808/maioria-das-empresas-fecha-portas-apos-cinco-anos-diz-ibge) Acesso em: 04 abr. 2019.

<span id="page-61-15"></span>CEPISA. Concentração de medidores não lidos em Teresina. 2019. Disponível em: [<https://www.cepisa.com.br>.](https://www.cepisa.com.br) Acesso em: 23 abr. 2019.

<span id="page-61-10"></span>COELHO, M. M. Começando a empreender: Conheça os primeiros passos para seu negócio entrar no digital com toda a velocidade. Empreendedor, dez. 2018. Disponível em: [<https://empreendedor.com.br/artigos>.](https://empreendedor.com.br/artigos) Acesso em: 15 abr. 2019.

<span id="page-61-8"></span>DORNELAS, J. C. A. Empreendedorismo: transformando ideias em negócios. Rio de Janeiro: Campus, 2001.

<span id="page-61-4"></span>DORNELAS, J. C. A. Empreendedorismo corporativo: como ser empreendedor, inovar e se diferenciar na sua empresa. Rio de Janeiro: Elsevier, 2008.

<span id="page-61-9"></span>DORNELAS, J. C. A. Empreendedorismo corporativo: transformando ideias em negócios. Rio de Janeiro: LTC, 2015.

<span id="page-61-6"></span>DUTON, R. Empreendedorismo e o processo de identificação de oportunidades. Rio de Janeiro: Pontifícia Universidade Católica do Rio de Janeiro, 2005.

<span id="page-61-2"></span>EDP. Contribuição à Consulta Pública nº 08/2017. [S.l.], 2017. Disponível em: [<http:](http://www2.aneel.gov.br/aplicacoes/consulta_publica/documentos/EDP\%20CP\%20008_2017) [//www2.aneel.gov.br/aplicacoes/consulta\\_publica/documentos/EDP\%20CP\%20008\\_2017>.](http://www2.aneel.gov.br/aplicacoes/consulta_publica/documentos/EDP\%20CP\%20008_2017) Acesso em: 25 mai. 2019.

<span id="page-61-7"></span>FILION, L. Empreendedorismo: Empreendedores e proprietários-gerentes de pequenos negócios. Revista de Administração de Empresas, v. 34, p. 05–38, abr. 1999.

<span id="page-61-3"></span>HISRICH, R. D.; PETERS, M. P.; SHEPHERD, D. A. Empreendedorismo. Porto Alegre: AMGC, 2014.

<span id="page-61-12"></span>LACRUZ, A. J. Plano de negócios passo a passo: transformando sonhos em negócios. Rio de Janeiro: Qualitymark, 2008.

<span id="page-62-0"></span>LUMPIKINS, G. T.; HILLS, G. E. Opportunity Recognition: A CEAE white paper. Chicago: University of Illinois, 2001.

<span id="page-62-8"></span>MARES, Y. Projeção para startups: Elementos básicos para planejamento financeiro. Lemonade, dez. 2017. Disponível em: [<http://programalemonade.com.br/](http://programalemonade.com.br/projecao-para-startups-elementos-basicos-para-planejamento-financeiro/) [projecao-para-startups-elementos-basicos-para-planejamento-financeiro/>.](http://programalemonade.com.br/projecao-para-startups-elementos-basicos-para-planejamento-financeiro/) Acesso em: 10 abr. 2019.

<span id="page-62-6"></span>NANSEN. Mapa de concessionárias no brasil. Geração Smart Grid, abr. 2017. Disponível em: [<http://geracaosmartgrid.com.br/mapa-de-concessionarias-de-energia-no-brasil>.](http://geracaosmartgrid.com.br/mapa-de-concessionarias-de-energia-no-brasil) Acesso em: 10 abr. 2019.

<span id="page-62-3"></span>OLIVEIRA, D. de P. R. de. Planejamento estratégico: conceitos, metodologias e práticas. 22. ed. São Paulo: Atlas, 2005.

<span id="page-62-4"></span>OSTERWALDER, A.; PIGNEUR, Y. Business Model Generation. London: J. Willey, 2011.

<span id="page-62-7"></span>ROCKMANN, R. Modelo de negócios deve ser adaptado. Valor Econômico, São Paulo, jun. 2017. Disponível em: [<https://www.pressreader.com/brazil/valor-economico/20170619/](https://www.pressreader.com/brazil/valor-economico/20170619/282140701372784) [282140701372784>.](https://www.pressreader.com/brazil/valor-economico/20170619/282140701372784) Acesso em: 12 abr. 2019.

<span id="page-62-5"></span>ROSA, C. A. Como elaborar um plano de negócios. Brasília: SEBRAE, 2013. Disponível em: [<http://www.sebrae.com.br/Sebrae/Portal\%20Sebrae/Anexos/COMO\%20ELABORAR\](http://www.sebrae.com.br/Sebrae/Portal\%20Sebrae/Anexos/COMO\%20ELABORAR\%20UM\%20PLANO_baixa) [%20UM\%20PLANO\\_baixa>.](http://www.sebrae.com.br/Sebrae/Portal\%20Sebrae/Anexos/COMO\%20ELABORAR\%20UM\%20PLANO_baixa) Acesso em: 02 abr. 2019.

<span id="page-62-2"></span>SEBRAE. Sobrevivência das Empresas no Brasil. Brasília: SEBRAE, 2016. Disponível em: [<https://datasebrae.com.br/wp-content/uploads/2017/04/Sobreviv\%C3\](https://datasebrae.com.br/wp-content/uploads/2017/04/Sobreviv\%C3\%AAncia-de-Empresas-no-Brasil-2016-FINAL) [%AAncia-de-Empresas-no-Brasil-2016-FINAL>.](https://datasebrae.com.br/wp-content/uploads/2017/04/Sobreviv\%C3\%AAncia-de-Empresas-no-Brasil-2016-FINAL) Acesso em: 11 abr. 2019.

<span id="page-62-9"></span>TAFAS JR., R. F. MVP – Muitas Variações Possíveis. Repositório, jun. 2018. Disponível em: [<https://www.repositorio.blog/pt/2018/mvp-muitas-variacoes-possiveis>.](https://www.repositorio.blog/pt/2018/mvp-muitas-variacoes-possiveis) Acesso em: 15 abr. 2019.

<span id="page-62-1"></span>TIMMONS, J. A. New venture creation. 4. ed. Boston, 1994.

# APÊNDICE A – Estimativa dos próximos anos

<span id="page-63-0"></span>Conforme mostra a [Tabela 1](#page-63-1) e a [Tabela 2](#page-64-0) os gastos operacionais no segundo ano são bem parecidos com os do primeiro ano, sendo que em Julho tem uma previsão de uma nova viagem para Teresina para conclusão da terceira venda, que seria paga pelo cliente no mês de Outubro. Percebe-se porém que o OPEX no mês de Outubro é o maior registrado até o momento, por se tratar da maior venda da EnergyFlex requisitando assim um gasto maior com componentes e suporte técnico.

<span id="page-63-1"></span>

| Rubrica                             | jul/20            | ago/20            | set/20            | out/20            | nov/20            | dez/20            |
|-------------------------------------|-------------------|-------------------|-------------------|-------------------|-------------------|-------------------|
| <b>Despesas Administrativas</b>     | <b>R\$</b> 970,00 | <b>R\$ 850,00</b> | <b>R\$ 850,00</b> | <b>R\$ 850,00</b> | <b>R\$ 850,00</b> | <b>R\$ 850,00</b> |
| Coworking                           | R\$450,00         | R\$450,00         | R\$450,00         | R\$450,00         | R\$450,00         | R\$450,00         |
| Materiais de escritório             | R\$ 100,00        | R\$ 100,00        | R\$ 100,00        | R\$ 100,00        | R\$ 100,00        | R\$ 100,00        |
| Contabilidade                       | R\$ 300,00        | R\$ 300,00        | R\$ 300,00        | R\$ 300,00        | R\$ 300,00        | R\$ 300,00        |
| Pacote Office                       | R\$ 120,00        | $RS -$            | $RS -$            | $RS -$            | $RS -$            | $RS -$            |
| <b>Despesas com Vendas</b>          | R\$ 2.310,60      | $R$ -$            | $R$ -$            | $R\$ -            | $R\$ -            | $R\$ -            |
| Passagem Aérea Ida e Volta          | R\$ 1.600,00      | $RS -$            | $RS -$            | $RS -$            | $RS -$            | $RS -$            |
| Hospedagem em Teresina              | R\$ 340,00        | $RS -$            | $RS -$            | $RS -$            | $RS -$            | $RS -$            |
| Alimentação                         | R\$ 124,00        | $RS -$            | $RS -$            | $RS -$            | $RS -$            | $RS -$            |
| Aluguel Carro                       | R\$ 200,00        | $RS -$            | $RS -$            | $RS -$            | $RS -$            | $RS -$            |
| Gasolina                            | R\$46,60          | $RS -$            | $RS -$            | $RS -$            | $RS -$            | $RS -$            |
| Pessoal                             | R\$ 17.685,21     | R\$ 17.685,21     | R\$ 17.685,21     | R\$ 17.685,21     | R\$ 17.685,21     | R\$ 17.685,21     |
| Carlos Victor                       | R\$ 6.057,00      | R\$ 6.057,00      | R\$ 6.057,00      | R\$ 6.057,00      | R\$ 6.057,00      | R\$ 6.057,00      |
| Lucas Marques                       | R\$ 6.057,00      | R\$ 6.057,00      | R\$ 6.057,00      | R\$ 6.057,00      | R\$ 6.057,00      | R\$ 6.057,00      |
| Silvia                              | $RS -$            | $RS -$            | $RS -$            | $RS -$            | $RS -$            | $RS -$            |
| Adaildo Andrade                     | R\$ 5.571,21      | R\$ 5.571,21      | R\$ 5.571,21      | R\$ 5.571,21      | R\$ 5.571,21      | R\$ 5.571,21      |
| Gastos Ligados a Solução            | <b>R\$ 200,00</b> | <b>R\$</b> 150,00 | <b>R\$</b> 150,00 | R\$ 19.811.450,00 | R\$ 294,087,50    | R\$ 294,087,50    |
| Registro de domínio.com             | R\$ 50,00         | $RS -$            | $RS -$            | $RS -$            | $RS -$            | $RS -$            |
| CloudFront - Transferência de dados | R\$ 150,00        | R\$ 150,00        | R\$ 150,00        | R\$ 150,00        | R\$ 150,00        | R\$ 150,00        |
| Componentes do produto              | $RS -$            | $RS -$            | $RS -$            | R\$ 16.152.300,00 | $RS -$            | $RS -$            |
| Desenvolvimento Software            | $RS -$            | $RS -$            | $RS -$            | $RS -$            | $RS -$            | $RS -$            |
| Suporte Técnico                     | $RS -$            | $RS -$            | $RS -$            | R\$ 3.365.062,50  | $RS -$            | $RS -$            |
| Total                               | R\$ 21.165,81     | R\$ 18.685,21     | R\$ 18.685,21     | R\$ 19.915.585,21 | R\$ 18.685,21     | R\$ 18.685,21     |

Tabela 1 – OPEX Ano 2: Parte 1

<span id="page-64-0"></span>

| <b>Rubrica</b>                      | jan/21            | fev/21            | mar/21            | abr/21            | mai/21            | jun/21            |
|-------------------------------------|-------------------|-------------------|-------------------|-------------------|-------------------|-------------------|
| <b>Despesas Administrativas</b>     | <b>R\$ 850,00</b> | <b>R\$ 850,00</b> | <b>R\$ 850,00</b> | <b>R\$ 850,00</b> | <b>R\$ 850,00</b> | <b>R\$ 850,00</b> |
| Coworking                           | R\$450,00         | R\$450,00         | R\$450,00         | R\$450,00         | R\$450,00         | R\$450,00         |
| Materiais de escritório             | R\$ 100,00        | R\$ 100,00        | R\$ 100,00        | R\$ 100,00        | R\$ 100,00        | R\$ 100,00        |
| Contabilidade                       | R\$ 300,00        | R\$ 300,00        | R\$ 300,00        | R\$ 300,00        | R\$ 300,00        | R\$ 300,00        |
| Pacote Office                       | $RS -$            | $RS -$            | $RS -$            | $RS -$            | $RS -$            | $RS -$            |
| <b>Despesas com Vendas</b>          | $R$ -$            | $R$ -$            | $R$ -$            | $R$ -$            | $R$ -$            | <b>R\$-</b>       |
| Passagem Aérea Ida e Volta          | $RS -$            | $RS -$            | $RS -$            | $RS -$            | $RS -$            | $RS -$            |
| Hospedagem em Teresina              | $RS -$            | $RS -$            | $RS -$            | $RS -$            | $RS -$            | $RS -$            |
| Alimentação                         | $RS -$            | $RS -$            | $RS -$            | $RS -$            | $RS -$            | $RS -$            |
| Aluguel Carro                       | $RS -$            | $RS -$            | $RS -$            | $RS -$            | $RS -$            | $RS -$            |
| Gasolina                            | $RS -$            | $RS -$            | $RS -$            | $RS -$            | $RS -$            | $RS -$            |
| <b>Pessoal</b>                      | R\$ 17.685,21     | R\$ 17.685,21     | R\$ 17.685,21     | R\$ 17.685,21     | R\$ 17.685,21     | R\$ 17.685,21     |
| Carlos Victor                       | R\$ 6.057,00      | R\$ 6.057,00      | R\$ 6.057,00      | R\$ 6.057,00      | R\$ 6.057,00      | R\$ 6.057,00      |
| Lucas Marques                       | R\$ 6.057,00      | R\$ 6.057,00      | R\$ 6.057,00      | R\$ 6.057,00      | R\$ 6.057,00      | R\$ 6.057,00      |
| Silvia                              | $RS -$            | $RS -$            | $RS -$            | $RS -$            | $RS -$            | $RS -$            |
| Adaildo Andrade                     | R\$ 5.571,21      | R\$ 5.571,21      | R\$ 5.571,21      | R\$ 5.571,21      | R\$ 5.571,21      | R\$ 5.571,21      |
| Gastos Ligados a Solução            | <b>R\$</b> 150,00 | <b>R\$</b> 150,00 | <b>R\$</b> 150,00 | R\$ 150,00        | <b>R\$</b> 150,00 | <b>R\$</b> 150,00 |
| Registro de domínio.com             | $RS -$            | $RS -$            | $RS -$            | $RS -$            | $RS -$            | $RS -$            |
| CloudFront - Transferência de dados | R\$ 150,00        | R\$ 150,00        | R\$ 150,00        | R\$ 150,00        | R\$ 150,00        | R\$ 150,00        |
| Componentes do produto              | $RS -$            | $RS -$            | $RS -$            | $RS -$            | $RS -$            | $RS -$            |
| Desenvolvimento Software            | $RS -$            | $RS -$            | $RS -$            | $RS -$            | $RS -$            | $RS -$            |
| Suporte Técnico                     | $RS -$            | $RS -$            | $RS -$            | $RS -$            | $RS -$            | $RS -$            |
| <b>Total</b>                        | R\$ 18.685,21     | R\$ 18.685,21     | R\$ 18.685,21     | R\$ 18.685,21     | R\$ 18.685,21     | R\$ 18.685,21     |

Tabela 2 – OPEX Ano 2: Parte 2

Já no terceiro ano, conforme mostra a [Tabela 3](#page-64-1) e a [Tabela 4,](#page-65-0) o OPEX mensal é quase constante, devido ao desejo de analisar o comportamento financeiro do empreendimento apenas com a receita da mensalidade do software, sendo assim não houve a necessidade de gastos com a produção de hardware ao longo do ano, apenas despesas administrativas e com pessoal.

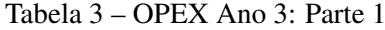

<span id="page-64-1"></span>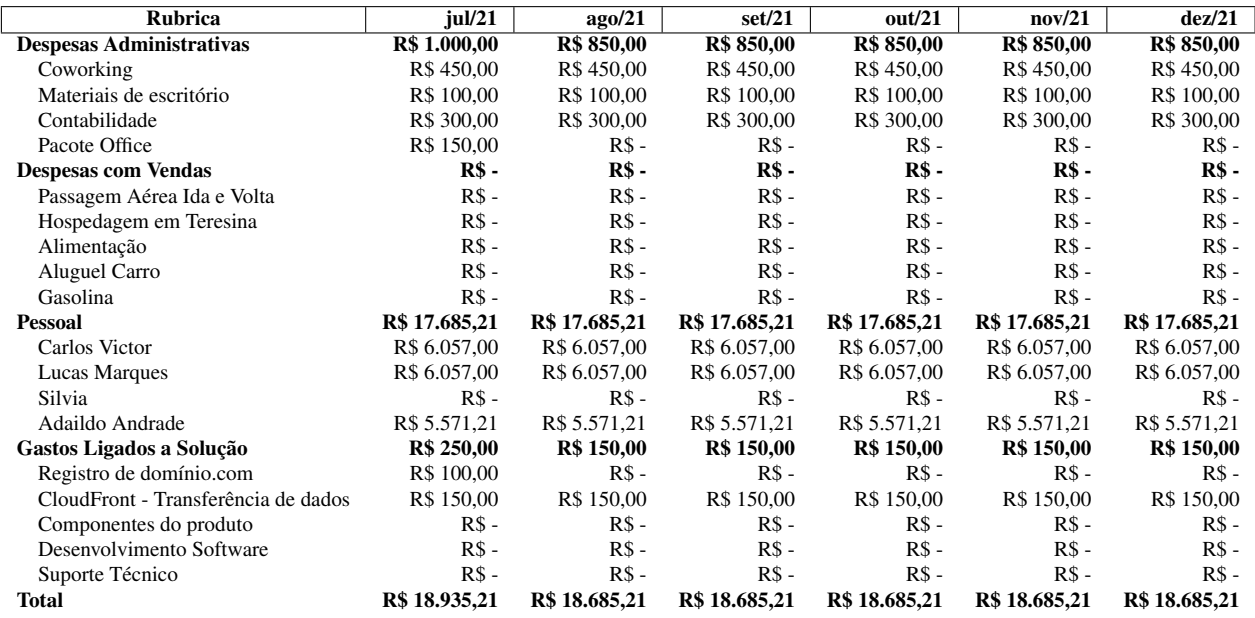

<span id="page-65-0"></span>

| <b>Rubrica</b>                      | jan/22            | fev/22            | mar/22            | abr/22            | mai/22            | jun/22        |
|-------------------------------------|-------------------|-------------------|-------------------|-------------------|-------------------|---------------|
| <b>Despesas Administrativas</b>     | <b>R\$ 850,00</b> | <b>R\$ 850,00</b> | <b>R\$ 850,00</b> | <b>R\$ 850,00</b> | <b>R\$ 850,00</b> | R\$ 850,00    |
| Coworking                           | R\$450,00         | R\$450,00         | R\$450,00         | R\$450,00         | R\$450,00         | R\$450,00     |
| Materiais de escritório             | R\$ 100,00        | R\$ 100,00        | R\$ 100,00        | R\$ 100,00        | R\$ 100,00        | R\$ 100,00    |
| Contabilidade                       | R\$ 300,00        | R\$ 300,00        | R\$ 300,00        | R\$ 300,00        | R\$ 300,00        | R\$ 300,00    |
| Pacote Office                       | $RS -$            | $RS -$            | $RS -$            | $RS -$            | $RS -$            | $RS -$        |
| <b>Despesas com Vendas</b>          | $R$ -$            | $R$ -$            | $R$ -$            | $R$ -$            | $R$ -$            | $R$ -$        |
| Passagem Aérea Ida e Volta          | $RS -$            | $RS -$            | $RS -$            | $RS -$            | $RS -$            | $RS -$        |
| Hospedagem em Teresina              | $RS -$            | $RS -$            | $RS -$            | $RS -$            | $RS -$            | $RS -$        |
| Alimentação                         | $RS -$            | $RS -$            | $RS -$            | $RS -$            | $RS -$            | $RS -$        |
| Aluguel Carro                       | $RS -$            | $RS -$            | $RS -$            | $RS -$            | $RS -$            | $RS -$        |
| Gasolina                            | $RS -$            | $RS -$            | $RS -$            | $RS -$            | $RS -$            | $RS -$        |
| <b>Pessoal</b>                      | R\$ 17.685,21     | R\$ 17.685,21     | R\$ 17.685,21     | R\$ 17.685,21     | R\$ 17.685,21     | R\$ 17.685,21 |
| Carlos Victor                       | R\$ 6.057,00      | R\$ 6.057,00      | R\$ 6.057,00      | R\$ 6.057,00      | R\$ 6.057,00      | R\$ 6.057,00  |
| Lucas Marques                       | R\$ 6.057,00      | R\$ 6.057,00      | R\$ 6.057,00      | R\$ 6.057,00      | R\$ 6.057,00      | R\$ 6.057,00  |
| Silvia                              | $RS -$            | $RS -$            | $RS -$            | $RS -$            | $RS -$            | $RS -$        |
| Adaildo Andrade                     | R\$ 5.571,21      | R\$ 5.571,21      | R\$ 5.571,21      | R\$ 5.571,21      | R\$ 5.571,21      | R\$ 5.571,21  |
| Gastos Ligados a Solução            | <b>R\$ 150,00</b> | R\$ 150,00        | <b>R\$</b> 150,00 | R\$ 150,00        | <b>R\$ 150,00</b> | R\$ 150,00    |
| Registro de domínio.com             | $RS -$            | $RS -$            | $RS -$            | $RS -$            | $RS -$            | $RS -$        |
| CloudFront - Transferência de dados | R\$ 150,00        | R\$ 150,00        | R\$ 150,00        | R\$ 150,00        | R\$ 150,00        | R\$ 150,00    |
| Componentes do produto              | $RS -$            | $RS -$            | $RS -$            | $RS -$            | $RS -$            | $RS -$        |
| Desenvolvimento Software            | $RS -$            | $RS -$            | $RS -$            | $RS -$            | $RS -$            | $RS -$        |
| Suporte Técnico                     | $RS -$            | $RS -$            | $RS -$            | $RS -$            | $RS -$            | $RS -$        |
| <b>Total</b>                        | R\$ 18.685,21     | R\$ 18.685,21     | R\$ 18.685,21     | R\$ 18.685,21     | R\$ 18.685,21     | R\$ 18.685,21 |

Tabela 4 – OPEX Ano 3: Parte 2

Por meio da [Tabela 5](#page-65-1) e da [Tabela 6](#page-65-2) que representam o segundo ano e da [Tabela 7](#page-66-0) e da [Tabela 8](#page-66-1) representantes do terceiro ano, percebe-se que o gasto com capital no terceiro ano é quase o dobro do segundo ano, isso se deve basicamente a necessidade de um investimento maior para armazenamento de dados.

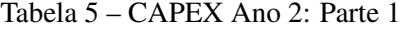

<span id="page-65-1"></span>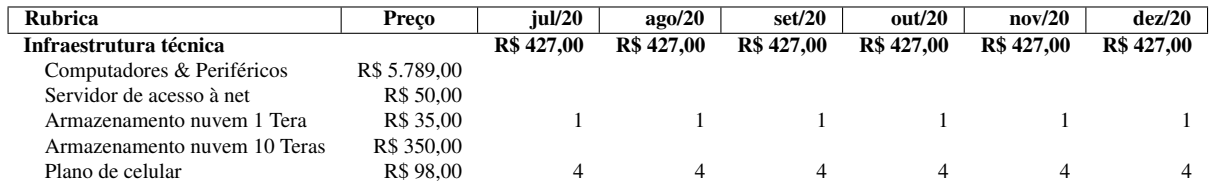

Fonte: Dos autores (2019)

Tabela 6 – CAPEX Ano 2: Parte 2

<span id="page-65-2"></span>

| <b>Rubrica</b>               | Preco        | ian/21           | fev/21           | mar/21           | abr/21           | mai/21           | $j$ un/21        |
|------------------------------|--------------|------------------|------------------|------------------|------------------|------------------|------------------|
| Infraestrutura técnica       |              | <b>R\$742.00</b> | <b>R\$742.00</b> | <b>R\$742.00</b> | <b>R\$742.00</b> | <b>R\$742.00</b> | <b>R\$742.00</b> |
| Computadores & Periféricos   | R\$ 5.789,00 |                  |                  |                  |                  |                  |                  |
| Servidor de acesso à net     | R\$ 50.00    |                  |                  |                  |                  |                  |                  |
| Armazenamento nuvem 1 Tera   | R\$ 35,00    |                  |                  |                  |                  |                  |                  |
| Armazenamento nuvem 10 Teras | R\$ 350,00   |                  |                  |                  |                  |                  |                  |
| Plano de celular             | R\$ 98.00    |                  |                  |                  | 4                | 4                |                  |

<span id="page-66-0"></span>

| <b>Rubrica</b>               | Preco        | iul/21            | $a\alpha/21$     | set/21           | out/21       | nov/21           | dez/21       |
|------------------------------|--------------|-------------------|------------------|------------------|--------------|------------------|--------------|
| Infraestrutura técnica       |              | <b>R\$ 842.00</b> | <b>R\$742.00</b> | <b>R\$742.00</b> | R\$ 1.798.69 | <b>R\$742.00</b> | R\$ 3.351,10 |
| Computadores & Periféricos   | R\$ 2.609,10 |                   |                  |                  |              |                  |              |
| Servidor de acesso à net     | R\$ 50.00    |                   |                  |                  |              |                  |              |
| Armário                      | R\$1.056.69  |                   |                  |                  |              |                  |              |
| Armazenamento nuvem 10 Teras | R\$ 350.00   |                   |                  |                  |              |                  |              |
| Plano de celular             | R\$ 98.00    | $\Delta$          |                  |                  | 4            |                  |              |

Tabela 7 – CAPEX Ano 3: Parte 1

Tabela 8 – CAPEX Ano 3: Parte 2

<span id="page-66-1"></span>

| Rubrica                      | Preco        | ian/22     | fev/22           | mar/22            | abr $/22$         | mai/22           | $j$ un/22  |
|------------------------------|--------------|------------|------------------|-------------------|-------------------|------------------|------------|
| Infraestrutura técnica       |              | R\$ 742,00 | <b>R\$742.00</b> | <b>R\$ 742,00</b> | <b>R\$ 742.00</b> | <b>R\$742.00</b> | R\$ 742,00 |
| Computadores & Periféricos   | R\$ 2.609,10 |            |                  |                   |                   |                  |            |
| Servidor de acesso à net     | R\$ 50.00    |            |                  |                   |                   |                  |            |
| Armário                      | R\$1.056.69  |            |                  |                   |                   |                  |            |
| Armazenamento nuvem 10 Teras | R\$ 350,00   |            |                  |                   |                   |                  |            |
| Plano de celular             | R\$ 98.00    |            |                  |                   |                   | 4                |            |

Fonte: Dos autores (2019)

Em relação ao faturamento a [Tabela 9](#page-66-2) e a [Tabela 10](#page-66-3) indicam que o conjunto da receita da terceira venda para Eletrobrás com a mensalidade do software fez que o faturamento do segundo ano fosse 3 vezes maior do que o do primeiro ano.

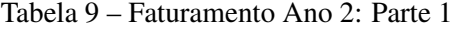

<span id="page-66-2"></span>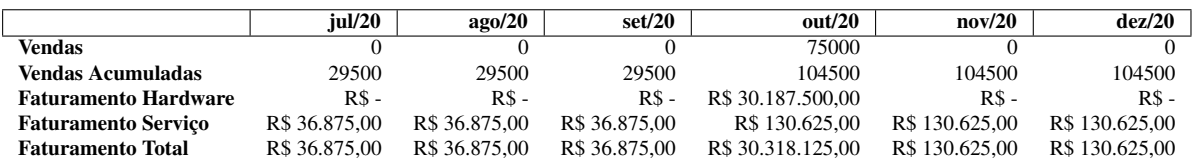

Fonte: Dos autores (2019)

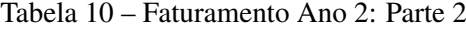

<span id="page-66-3"></span>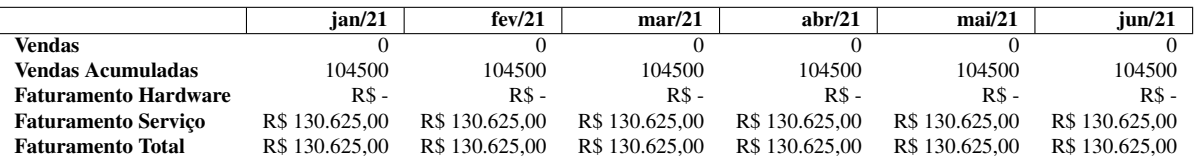

Fonte: Dos autores (2019)

Como esperado, por considerar um cenário em que não haverá venda de *hardware*, o faturamento no terceiro ano é bem abaixo do que nos anos anteriores, receita essa, 100% advinda da mensalidade cobrada pelo *software*, pode-se observar isso na [Tabela 11](#page-67-0) e na [Tabela 12.](#page-67-1)

<span id="page-67-0"></span>

|                             | iul/21        | $a\alpha/21$  | set/21         | out/21         | nov/21         | dez/21        |
|-----------------------------|---------------|---------------|----------------|----------------|----------------|---------------|
| Vendas                      |               |               |                |                |                |               |
| Vendas Acumuladas           | 104500        | 104500        | 104500         | 104500         | 104500         | 104500        |
| <b>Faturamento Hardware</b> | $RS -$        | $RS -$        | R\$ -          | R\$ -          | R\$ -          | $RS -$        |
| <b>Faturamento Servico</b>  | R\$156.750.00 | R\$156.750.00 | R\$ 156.750.00 | R\$ 156.750.00 | R\$ 156.750,00 | R\$156.750.00 |
| <b>Faturamento Total</b>    | R\$156.750.00 | R\$156.750.00 | R\$ 156.750.00 | R\$ 156.750,00 | R\$156.750.00  | R\$156.750.00 |

Tabela 11 – Faturamento Ano 3: Parte 1

Tabela 12 – Faturamento Ano 3: Parte 2

<span id="page-67-1"></span>

|                             | ian/22        | fev/22         | mar/22         | abr/22         | mai/22         | $i$ un/22     |
|-----------------------------|---------------|----------------|----------------|----------------|----------------|---------------|
| Vendas                      |               |                |                |                |                |               |
| Vendas Acumuladas           | 104500        | 104500         | 104500         | 104500         | 104500         | 104500        |
| <b>Faturamento Hardware</b> | $RS -$        | $RS -$         | $RS -$         | $RS -$         | $RS -$         | $RS -$        |
| <b>Faturamento Servico</b>  | R\$156.750.00 | R\$ 156.750,00 | R\$ 156.750.00 | R\$ 156.750,00 | R\$ 156.750.00 | R\$156.750.00 |
| <b>Faturamento Total</b>    | R\$156.750.00 | R\$ 156.750,00 | R\$ 156.750.00 | R\$ 156.750.00 | R\$ 156.750.00 | R\$156.750.00 |

Fonte: Dos autores (2019)

A [Tabela 14](#page-68-0) e a [Tabela 14](#page-68-0) confirmam a manutenção de um fluxo de caixa acumulado positivo, além de indicar que desde o primeiro mês do segundo ano o fluxo de caixa livre também se torna positivo. Vale ressaltar também o aumento considerável do fluxo de caixa acumulado após a terceira venda no mês de Outubro.

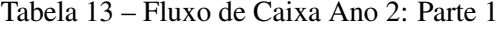

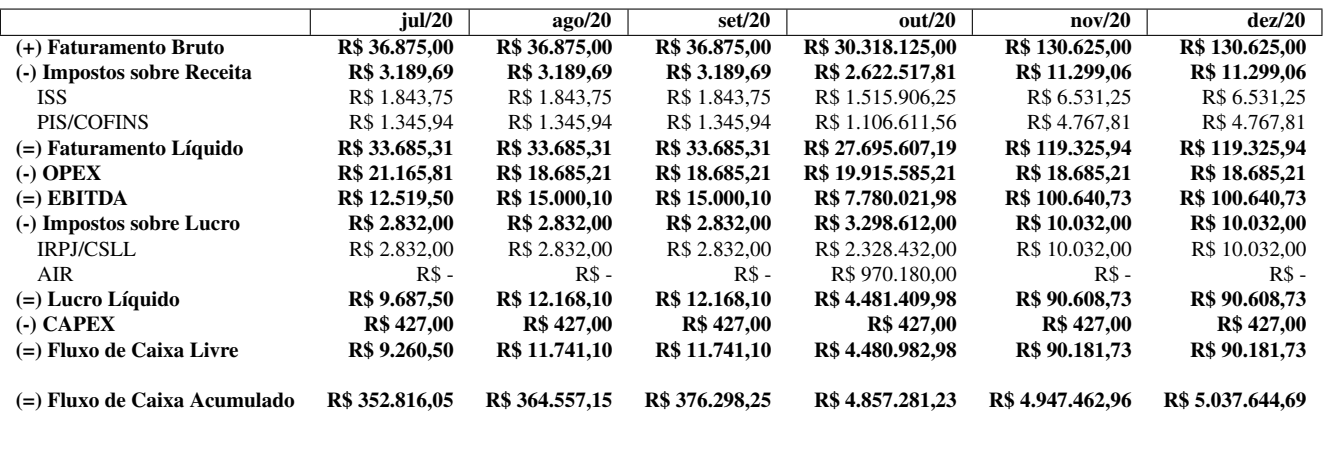

<span id="page-68-0"></span>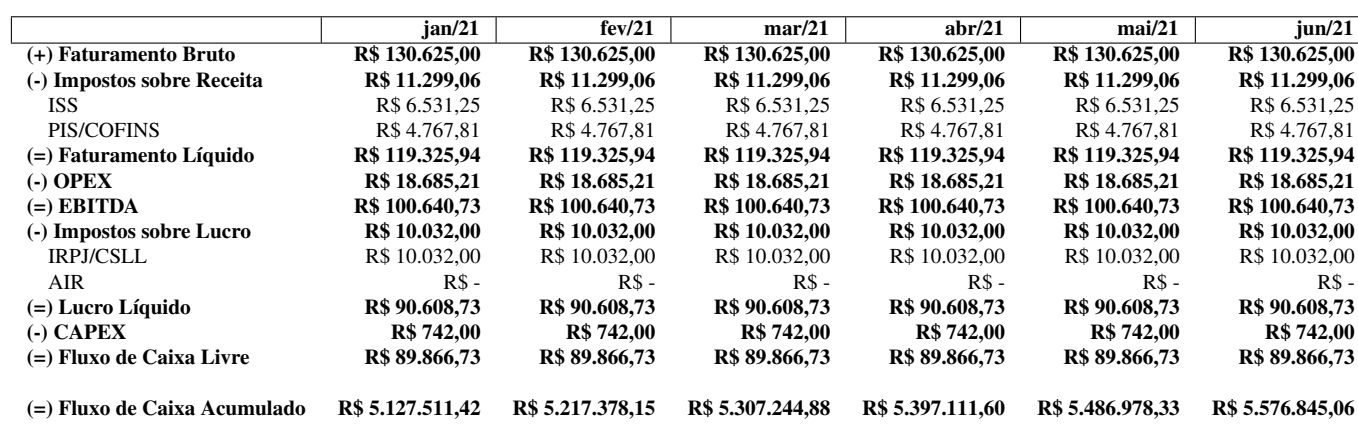

No terceiro ano depara-se com um lucro líquido positivo de R\$106.410,52 em 11 dos 12 meses, demonstrando que mesmo realizando apenas uma venda no segundo ano e nenhuma no terceiro ano o empreendimento se mostra lucrativo, fato esse demonstrado na [Tabela 15](#page-68-1) e na [Tabela 16.](#page-69-0)

Tabela 15 – Fluxo de Caixa Ano 3: Parte 1

<span id="page-68-1"></span>

|                              | iul/21            | ago/21            | set/21           | out/21           | nov/21           | dez/21           |
|------------------------------|-------------------|-------------------|------------------|------------------|------------------|------------------|
| (+) Faturamento Bruto        | R\$ 156.750.00    | R\$ 156.750.00    | R\$ 156.750.00   | R\$ 156.750.00   | R\$ 156.750.00   | R\$ 156.750.00   |
| (-) Impostos sobre Receita   | R\$ 13.558,88     | R\$ 13.558.88     | R\$ 13.558.88    | R\$ 13.558.88    | R\$ 13.558.88    | R\$ 13.558,88    |
| ISS.                         | R\$ 7.837.50      | R\$ 7.837.50      | R\$ 7.837.50     | R\$ 7.837.50     | R\$ 7.837.50     | R\$ 7.837.50     |
| PIS/COFINS                   | R\$ 5.721,38      | R\$ 5.721,38      | R\$ 5.721,38     | R\$ 5.721,38     | R\$ 5.721,38     | R\$ 5.721,38     |
| $(=)$ Faturamento Líquido    | R\$ 143.191,13    | R\$ 143.191.13    | R\$ 143.191.13   | R\$ 143.191.13   | R\$ 143.191,13   | R\$ 143.191,13   |
| $\left(\text{-}\right)$ OPEX | R\$ 18.935,21     | R\$ 18.685.21     | R\$ 18.685.21    | R\$ 18.685.21    | R\$ 18.685.21    | R\$ 18.685.21    |
| $(=)$ EBITDA                 | R\$ 124,255,92    | R\$ 124.505,92    | R\$ 124.505.92   | R\$ 124.505.92   | R\$ 124.505.92   | R\$ 124.505,92   |
| (-) Impostos sobre Lucro     | R\$ 12.038,40     | R\$ 12.038,40     | R\$ 12.038,40    | R\$ 12.038,40    | R\$ 12.038,40    | R\$ 12.038,40    |
| <b>IRPJ/CSLL</b>             | R\$ 12.038.40     | R\$ 12.038,40     | R\$ 12.038,40    | R\$ 12.038.40    | R\$ 12.038.40    | R\$ 12.038.40    |
| AIR                          | $RS -$            | $RS -$            | $RS -$           | $RS -$           | $RS -$           | $RS -$           |
| $(=)$ Lucro Líquido          | R\$ 112,217,52    | R\$ 112.467.52    | R\$ 112.467.52   | R\$ 112.467.52   | R\$ 112.467.52   | R\$ 112,467,52   |
| $($ - $)$ CAPEX              | <b>R\$ 842,00</b> | <b>R\$ 742,00</b> | R\$ 742,00       | R\$ 1.798,69     | <b>R\$742,00</b> | R\$ 3.351,10     |
| $(=)$ Fluxo de Caixa Livre   | R\$ 111.375,52    | R\$ 111,725,52    | R\$ 111.725,52   | R\$ 110.668,83   | R\$ 111.725,52   | R\$ 109.116,42   |
| (=) Fluxo de Caixa Acumulado | R\$ 5.688.220,57  | R\$ 5.799.946.09  | R\$ 5.911.671,60 | R\$ 6.022.340,43 | R\$ 6.134.065,94 | R\$ 6.243.182,36 |

Fonte: Dos autores (2019)

Tabela 14 – Fluxo de Caixa Ano 2: Parte 2

Tabela 16 – Fluxo de Caixa Ano 3: Parte 2

<span id="page-69-0"></span>

|                              | jan/22           | fev/22           | mar/22            | abr/22           | mai/22           | $\mu$ n/22       |
|------------------------------|------------------|------------------|-------------------|------------------|------------------|------------------|
| (+) Faturamento Bruto        | R\$ 156.750,00   | R\$ 156.750,00   | R\$ 156.750,00    | R\$ 156.750,00   | R\$ 156.750,00   | R\$ 156.750,00   |
| (-) Impostos sobre Receita   | R\$ 13.558,88    | R\$ 13.558,88    | R\$ 13.558,88     | R\$ 13.558,88    | R\$ 13.558,88    | R\$ 13.558,88    |
| <b>ISS</b>                   | R\$ 7.837,50     | R\$ 7.837.50     | R\$ 7.837.50      | R\$ 7.837.50     | R\$ 7.837.50     | R\$ 7.837.50     |
| PIS/COFINS                   | R\$ 5.721,38     | R\$ 5.721,38     | R\$ 5.721,38      | R\$ 5.721,38     | R\$ 5.721,38     | R\$ 5.721,38     |
| $(=)$ Faturamento Líquido    | R\$ 143.191.13   | R\$ 143.191.13   | R\$ 143.191.13    | R\$ 143.191,13   | R\$ 143.191.13   | R\$ 143.191.13   |
| $\left(\text{-}\right)$ OPEX | R\$ 18.685.21    | R\$ 18.685.21    | R\$ 18.685.21     | R\$ 18.685.21    | R\$ 18.685.21    | R\$ 18.685.21    |
| $(=)$ EBITDA                 | R\$ 124.505,92   | R\$ 124.505,92   | R\$ 124.505,92    | R\$ 124.505,92   | R\$ 124.505,92   | R\$ 124.505,92   |
| (-) Impostos sobre Lucro     | R\$ 12.038,40    | R\$ 12.038,40    | R\$ 12.038,40     | R\$ 12.038,40    | R\$ 12.038,40    | R\$ 12.038,40    |
| <b>IRPJ/CSLL</b>             | R\$ 12.038,40    | R\$ 12.038,40    | R\$ 12.038,40     | R\$ 12.038.40    | R\$ 12.038.40    | R\$ 12.038,40    |
| AIR                          | $RS -$           | $RS -$           | $RS -$            | $RS -$           | $RS -$           | $RS -$           |
| $(=)$ Lucro Líquido          | R\$ 112.467,52   | R\$ 112.467,52   | R\$ 112.467.52    | R\$ 112.467.52   | R\$ 112.467,52   | R\$ 112.467,52   |
| $(-)$ CAPEX                  | <b>R\$742,00</b> | <b>R\$742,00</b> | <b>R\$ 742,00</b> | R\$742,00        | R\$ 742,00       | <b>R\$742,00</b> |
| $(=)$ Fluxo de Caixa Livre   | R\$ 111.725,52   | R\$ 111.725,52   | R\$ 111.725,52    | R\$ 111.725,52   | R\$ 111.725.52   | R\$ 111.725,52   |
| (=) Fluxo de Caixa Acumulado | R\$ 6.354.907,87 | R\$ 6.466.633,39 | R\$ 6.578.358,90  | R\$ 6.690.084,42 | R\$ 6.801.809,93 | R\$ 6.913.535,45 |